# zilog

### **eZ80® CPU**

## **Zilog TCP/IP Stack API**

### **Reference Manual**

RM004012-0707

Copyright ©2007 by Zilog®, Inc. All rights reserved. www.zilog.com

**Zilog TCP/IP Stack API**

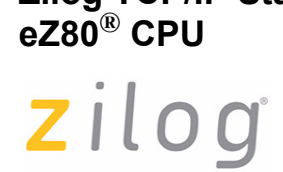

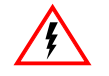

DO NOT USE IN LIFE SUPPORT **Warning:**

#### **LIFE SUPPORT POLICY**

ZILOG'S PRODUCTS ARE NOT AUTHORIZED FOR USE AS CRITICAL COMPONENTS IN LIFE SUPPORT DEVICES OR SYSTEMS WITHOUT THE EXPRESS PRIOR WRITTEN APPROVAL OF THE PRESIDENT AND GENERAL COUNSEL OF ZILOG CORPORATION.

#### **As used herein**

Life support devices or systems are devices which (a) are intended for surgical implant into the body, or (b) support or sustain life and whose failure to perform when properly used in accordance with instructions for use provided in the labeling can be reasonably expected to result in a significant injury to the user. A critical component is any component in a life support device or system whose failure to perform can be reasonably expected to cause the failure of the life support device or system or to affect its safety or effectiveness.

#### **Document Disclaimer**

©2007 by Zilog, Inc. All rights reserved. Information in this publication concerning the devices, applications, or technology described is intended to suggest possible uses and may be superseded. ZILOG, INC. DOES NOT ASSUME LIABILITY FOR OR PROVIDE A REPRESENTATION OF ACCURACY OF THE INFORMATION, DEVICES, OR TECHNOLOGY DESCRIBED IN THIS DOCUMENT. ZILOG ALSO DOES NOT ASSUME LIABILITY FOR INTELLECTUAL PROPERTY INFRINGEMENT RELATED IN ANY MANNER TO USE OF INFORMATION, DEVICES, OR TECHNOLOGY DESCRIBED HEREIN OR OTHERWISE. The information contained within this document has been verified according to the general principles of electrical and mechanical engineering.

eZ80, and eZ80Acclaim! are trademarks or registered trademarks of Zilog, Inc. All other product or service names are the property of their respective owners.

zilog |

### **Revision History**

Each instance in the Revision History reflects a change to this document from its previous revision. For more details, refer to the corresponding pages or appropriate links given in the table below.

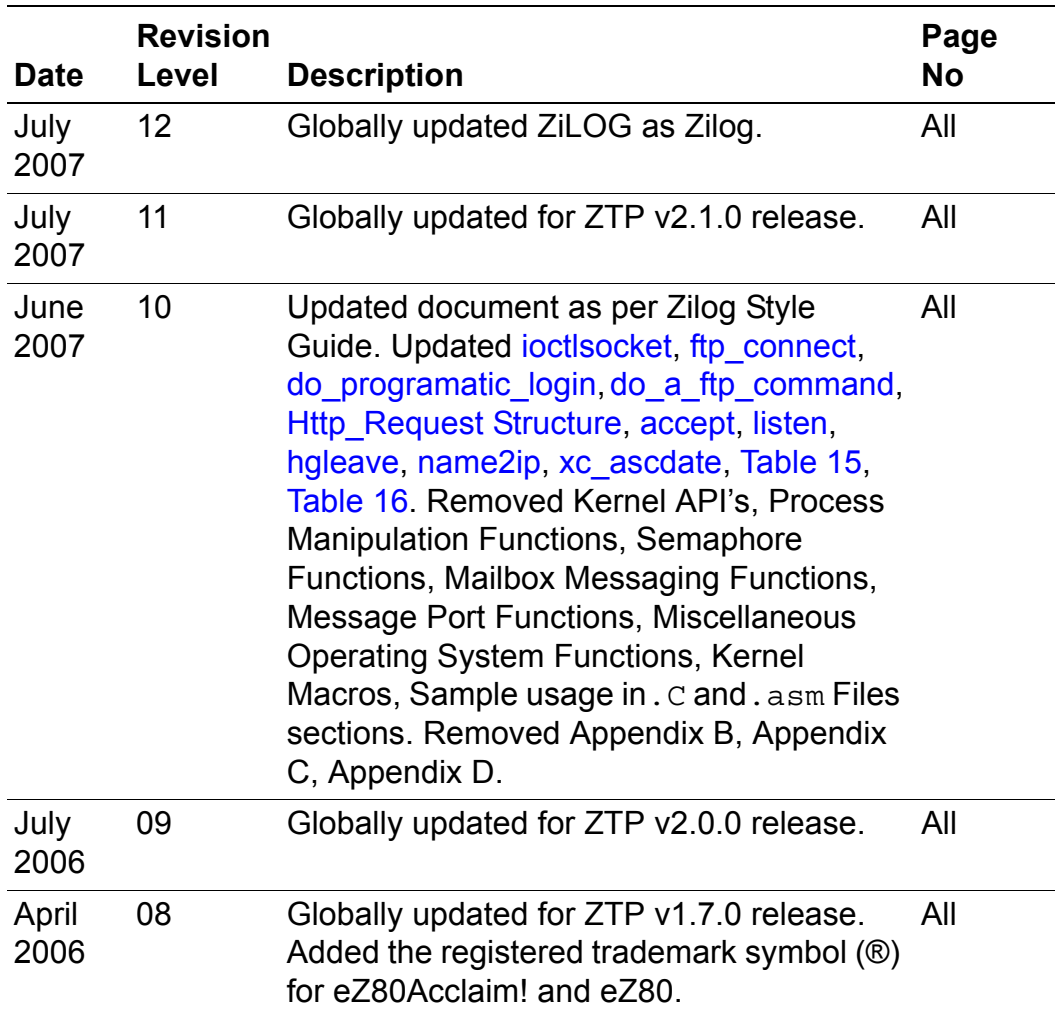

RM004012-0707 **RM004012-0707** Revision History

zilog<sup>l</sup>iv

### **Table of Contents**

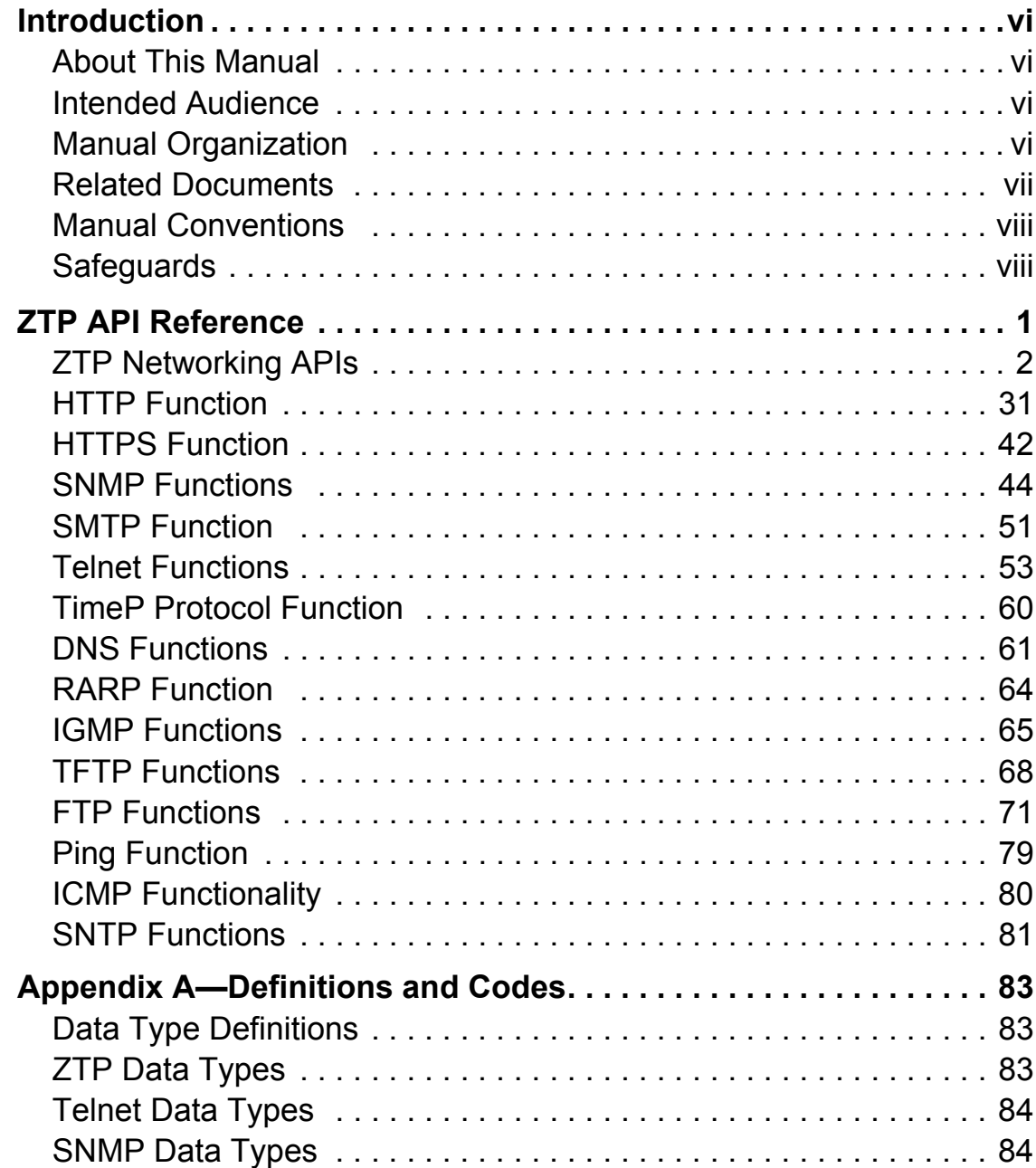

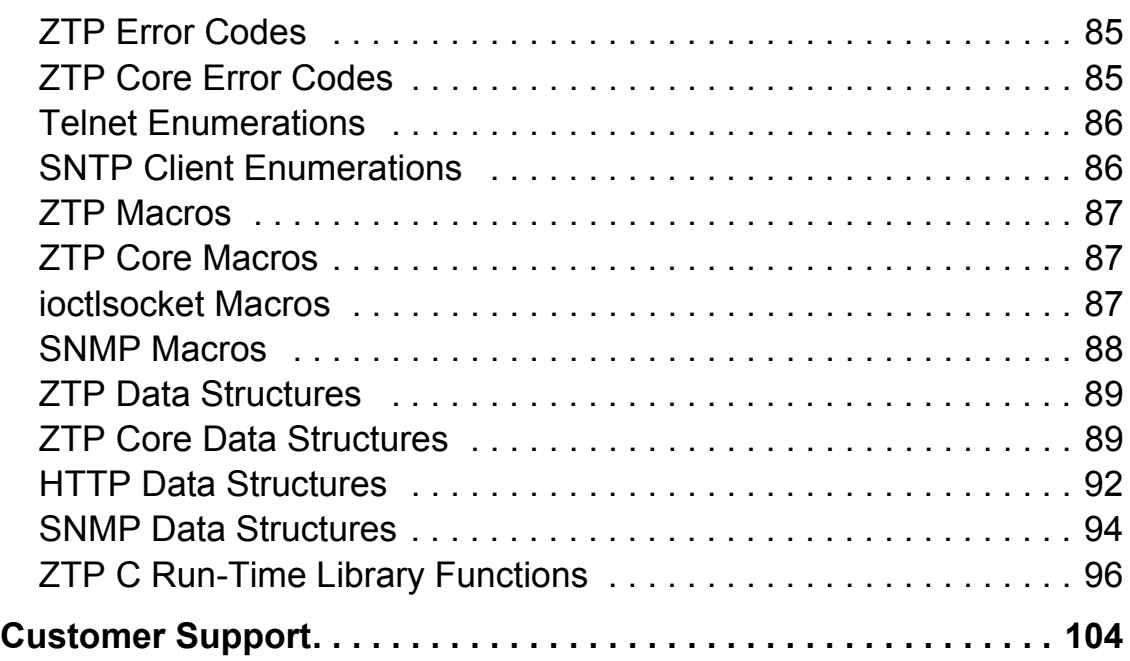

zilog

### **Introduction**

This Reference Manual describes the APIs associated with Zilog's TCP/IP (ZTP) Stack v2.1.0 for Zilog's  $eZ80^{\circ}$  CPU-based microprocessors and microcontrollers. This ZTP release supports the eZ80 family of devices, which includes eZ80L92 microprocessor, and eZ80Acclaim!® family of devices (that is, eZ80F91, eZ80F92, and eZ80F93 microcontrollers).

### **About This Manual**

 $\mathsf{Zilog}^{\mathsf{B}}$  recommends that you read and understand everything in this manual before using the product. We have designed this manual to be used as a reference guide for ZTP APIs.

### **Intended Audience**

This document is written for Zilog customers who are familiar with realtime operating systems and are experienced at working with microprocessors, in writing assembly code, or in writing higher level languages such as C.

### **Manual Organization**

This Reference Manual is divided into fifteen sections and an appendix. A brief description of each section and appendix is provided below.

#### **ZTP API Reference**

This chapter describes the ZTP APIs in detail. It also comprises of the following sub-sections.

**•** ZTP Networking APIs

RM004012-0707 Introduction

- **•** HTTP Function
- **•** SNMP Functions
- **•** SMTP Function
- **•** Telnet Functions
- **•** TimeP Protocol Function
- **•** DNS Functions
- **•** RARP Function
- **•** IGMP Functions
- **TFTP** Functions
- **•** FTP Functions
- **•** Ping Functions
- **•** SNTP Functions

#### **Appendix A—Definitions and Codes**

This appendix lists the enumerations and different data type definitions used in ZTP.

#### **Related Documents**

Table 1 lists the related documents that you must be familiar with to use ZTP efficiently.

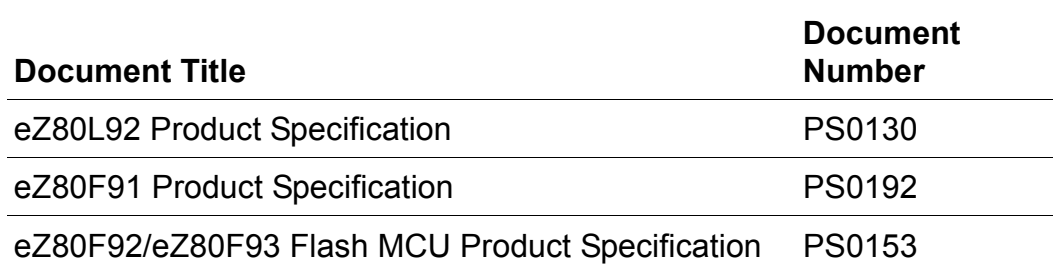

#### **Table 1. Related RZK Documents**

ziloglwii

#### **Table 1. Related RZK Documents (Continued)**

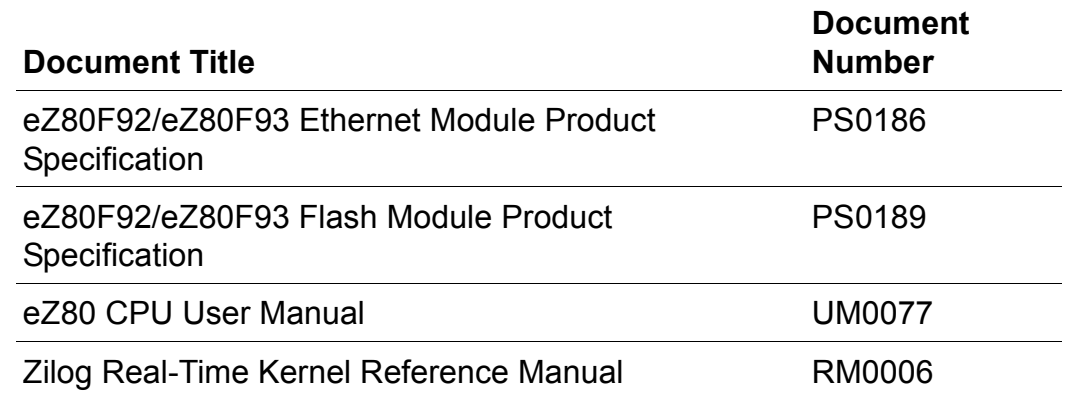

#### **Manual Conventions**

The following convention is adopted to provide clarity and ease of use:

#### **Courier Typeface**

Code lines and fragments, functions, and various executable items are distinguished from general text by appearing in the Courier typeface. For example, #include <socket.h>.

#### **Safeguards**

When you use ZTP along with one of Zilog's development platforms, always use a grounding strap to prevent damage resulting from electrostatic discharge (ESD) to avoid permanent damage to the development platform.

RM004012-0707 Introduction

 $2$ *ilog*<sup>1</sup>

## **ZTP API Reference**

Zilog TCP/IP Stack consists of a rich-set of APIs for accessing the TCP/IP protocol stack. This section provides a description of each ZTP API including inputs and outputs. Each API is classified according to the protocol or command that it is associated with.

Table 2 provides a quick reference to ZTP APIs based on its protocol.

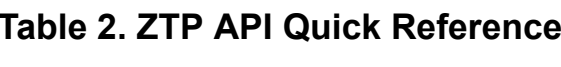

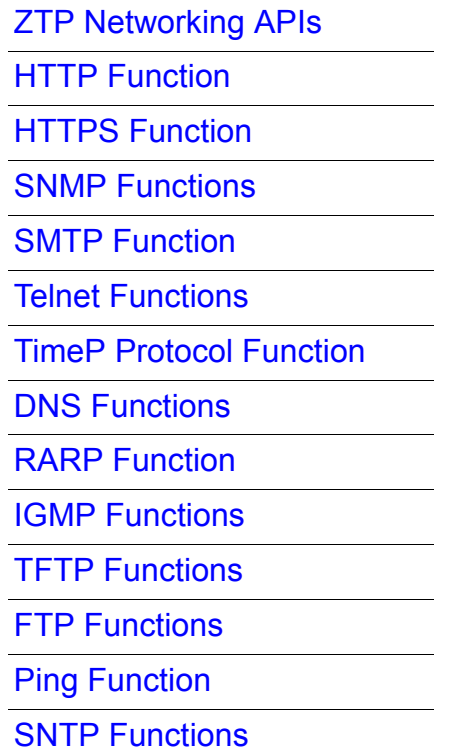

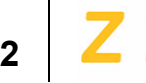

### **ZTP Networking APIs**

This section describes the user interfaces to the ZTP stack. All the APIs listed in this section return a negative value if an error occurs. Positive values are considered to be the expected output.

Table 3 provides a quick reference to ZTP Networking APIs.

| socket  | recyfrom    |
|---------|-------------|
| bind    | sendto      |
| accept  | ioctlsocket |
| listen  | getsockname |
| connect | getpeername |
| recv    | inet addr   |
| send    | inet ntoa   |
| close s |             |

**Table 3. ZTP Networking APIs Quick Reference** 

zilog |3

#### **socket**

#### **Include**

#include <socket.h>

#### **Prototype**

```
INT16 socket (
  INT16 af,
 INT16 type,
 INT16 protocol
);
```
#### **Description**

The socket function creates a socket that is bound to a specific service provider.

#### **Argument(s)**

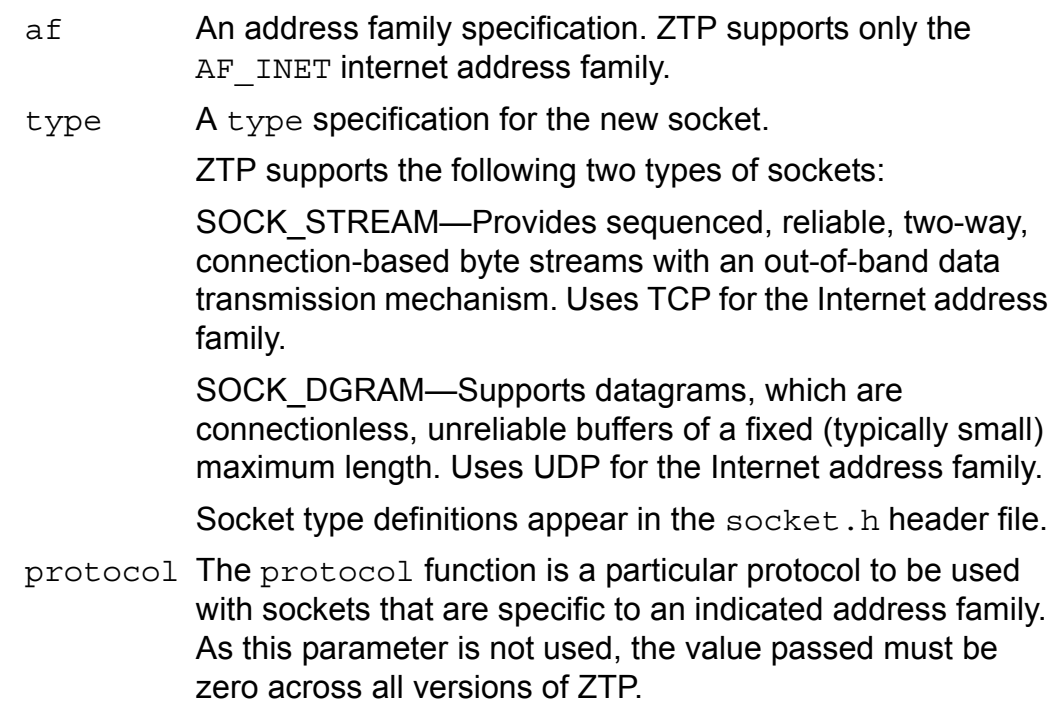

## **4**

The socket function causes a socket descriptor and any related resources to be allocated and bound to a specific transport service provider.

#### **Return Value(s)**

If successful, the socket function returns the socket descriptor, the value of which must be greater than or equal to 0.

If the returned value is less than 0, one of the following errors is returned.

EPROTONOSUPPORT Protocol not supported ENOBUFS Buffer not available

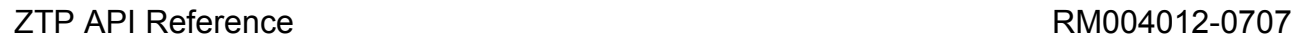

zilog

**5**

#### **bind**

#### **Include**

#include <socket.h>

#### **Prototype**

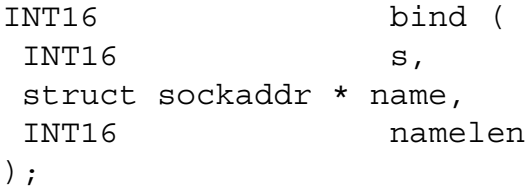

#### **Description**

The sockets' bind function associates a local address with a socket.

#### **Argument(s)**

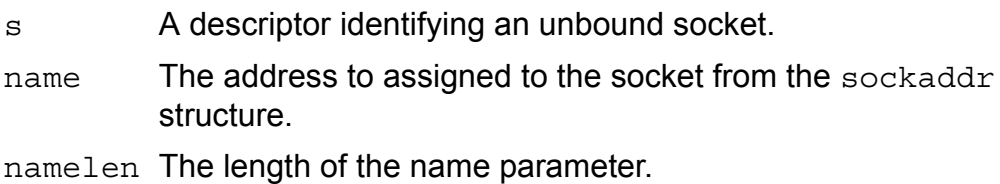

*The* bind *function is used on an unconnected socket before subse-***Note:** *quent calls to the* connect *and* listen *functions. It is used to bind either connection-oriented (stream) or connectionless (datagram) sockets. Use* bind *function to establish a local association of the socket by assigning a local name to an unnamed socket.*

#### **ReturnValue(s)**

If successful, the bind function returns ZTP\_SOCK\_OK.

If less than 0, one of the following errors is returned.

EFAULT Address family not supported.

## **6**

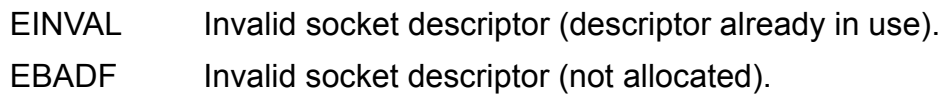

**See Also** sockaddr Structure

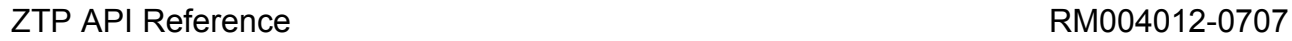

zilog |,

#### **accept**

#### **Include**

#include <socket.h>

#### **Prototype**

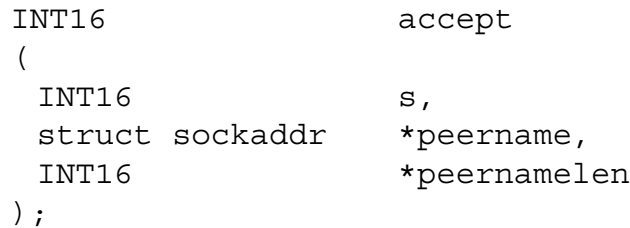

#### **Description**

The sockets' accept function accepts an incoming connection attempt on a socket.

#### **Argument(s)**

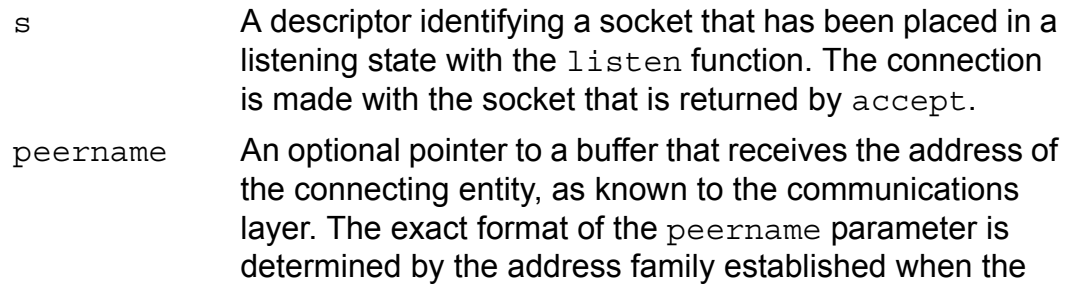

peernamelen An optional pointer to an integer that contains the length of the peernamelen.

**Notes:** 1. *The accept function extracts the first connection on the queue of pending connections on socket* s*. It then creates a new socket and returns a handle to the new socket. The newly-created socket is the socket that handles the actual connection. The* accept *function can block the caller until a connection is present if no pending connec-*

socket connection was created.

### zilog **8**

*tions are present in the queue, and the socket is marked as blocking. If the socket is marked nonblocking and no pending connections are present in the queue,* accept *returns an error, see* Return Value(s) *below. After successful completion,* accept *returns a new socket handle. The original socket remains open and listens for new connection requests.* 

2. The addr parameter is a result parameter that is filled in with the address of the connecting entity, as known to the communications layer. addrlen is a value-result parameter that should initially contain the amount of space pointed to by addr; upon return, it contains the actual length

(in bytes) of the returned address.

3. *The* accept *function is used with connection-oriented socket types such as* SOCK\_STREAM*.*

#### **Return Value(s)**

- Success If no error occurs, accept returns a value of type INT16 that is a descriptor for the new socket. The integer referred to by addrlen initially contains the amount of space pointed to by addr. Upon return, it contains the actual length in bytes of the address returned.
- Failure One of the following error codes is returned.

EOPNOTSUPP—Socket type not supported.

EBADF—Invalid socket descriptor.

EINVL—Invalid socket descriptor.

ENOCON—Connection not arrived.

EFAULT—Error accepting new socket.

#### **See Also**

sockaddr Structure

ZTP API Reference RM004012-0707

zilog

**9**

#### **listen**

#### **Include**

#include <socket.h>

#### **Prototype**

```
INT16 listen (
INT16 s, 
INT16 backlog 
);
```
#### **Description**

The sockets' listen function places a socket into a state within which it listens for an incoming connection.

#### **Argument(s)**

s A descriptor identifying a bound, unconnected socket.

- backlog The maximum length of the queue of pending connections. If this value is MAXSOCKS, then the underlying service provider responsible for socket s sets the backlog to a maximum *reasonable* value.
- 1. *The socket* s *is placed into passive mode in which incoming connec-***Notes:** *tion requests are acknowledged and queued pending acceptance by the process.*
	- 2. *Servers that can facilitate more than one connection request at a time use the* listen *function.*

#### **Return Value(s)**

Success If no error occurs, listen returns a 0.

## **10**

Failure One of the following values is returned. EINVAL—Invalid socket descriptor. EBADF—Invalid socket descriptor (not allocated). EOPNOTSUPP—Socket type not supported. EFAULT—backlog exceeding MAXSOCKS.

zilog 1

#### **connect**

#### **Include**

#include <socket.h>

#### **Prototype**

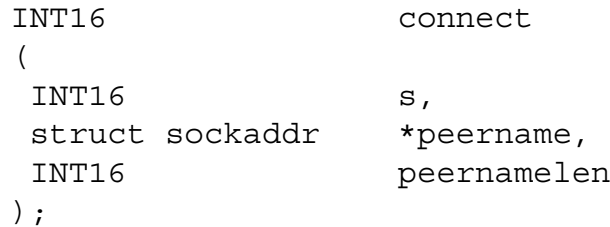

#### **Description**

The sockets' connect function establishes a connection to a specified socket.

#### **Argument(s)**

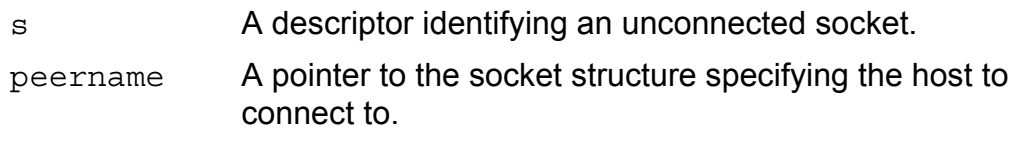

peernamelen The size of the peername parameter structure.

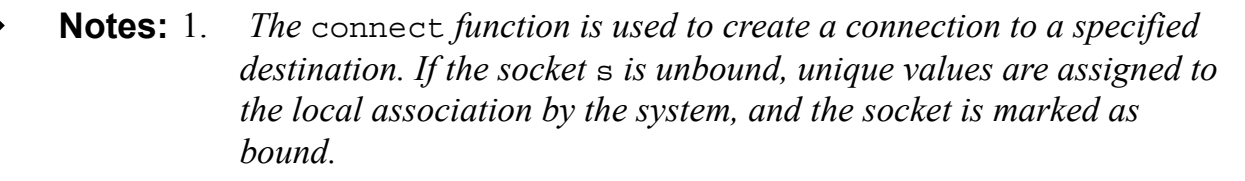

2. *By default,* connect *is a blocking call and is not returned unless connection is established or is refused.*

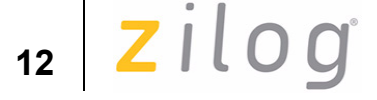

#### **ReturnValue(s)**

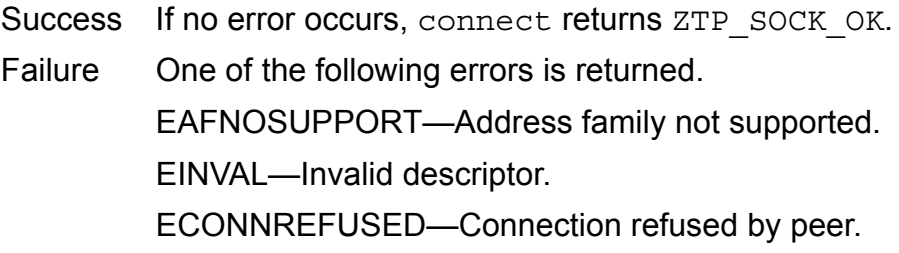

#### **See Also**

sockaddr Structure

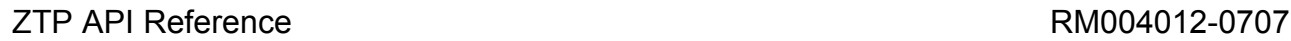

zilog

**13**

#### **recv**

#### **Include**

#include <socket.h>

#### **Prototype**

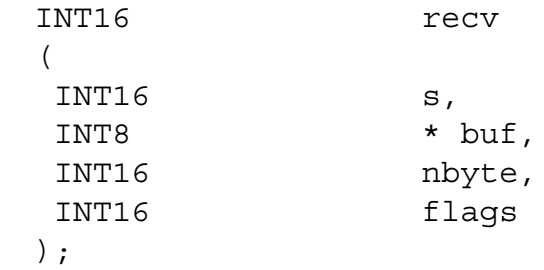

#### **Description**

The sockets' recv function receives data from a connected socket.

#### **Argument(s)**

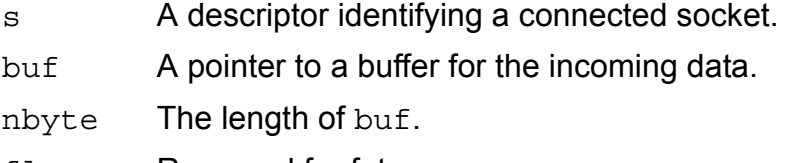

flags Reserved for future use.

- 1. *The* recv *function reads incoming data on connection-oriented sock-***Notes:** *ets. The sockets must be connected before calling* recv*. For a connected socket, the* recv *function restricts the addresses from which received messages are accepted. The function only returns messages from the remote address specified in the connection. Messages from other addresses are silently discarded.*
	- 2. *For connection-oriented sockets (type* SOCK\_STREAM *for example), calling recv returns as much information as is currently available (up to the size of the buffer supplied).*

## **14**

*3. Zilog recommends not using* recv() *with datagram sockets.*

#### **ReturnValue(s)**

- Success If no error occurs,  $\text{recv}()$  returns the number of bytes received. If the connection has been gracefully closed, the return value is EFAULT.
- Failure One of the following error codes is returned:

EDEADSOCK—Socket is closed.

EBADF—Invalid descriptor.

EPIPE—Invalid socket type.

ZTP\_ALREADY\_BLOCKED (-18)—One thread is already blocked.

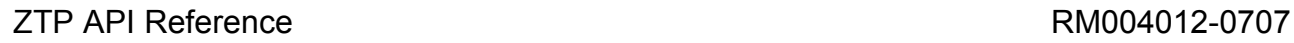

zilog |

#### **send**

#### **Include**

#include <socket.h>

#### **Prototype**

```
INT16 send
\left( INT16 s,
  INT8 *buf,
  INT16 nbyte,
  INT16 flags
);
```
#### **Description**

This sockets' send function sends data on a connected socket.

#### **Argument(s)**

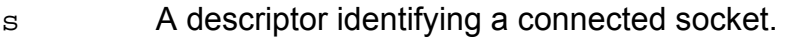

- buf A buffer containing the data to be transmitted.
- nbyte The length of the data in buf.
- flags An indicator specifying the method in which a call is made. If used,  $tcp$  FlagPUSH, the appropriate outbound  $TCP$ segment, contains a PSH flagset in code bits.
- 1. *The* send *function is used to write outgoing data on a connected*  **Notes:** *socket. The successful completion of a* send *does not indicate that the data was successfully delivered.*
	- *2. If no buffer space is available within the transport system to contain the data to be transmitted,* send *blocks unless the socket is placed in a nonblocking mode.*

## **16**

3. *On non-blocking stream-oriented sockets, the number of bytes written is between one and the requested length, depending on buffer availability on both client and server.*

#### **Return Value(s)**

- Success If no error occurs, send returns the total number of bytes sent, which can be less than the number indicated by len for nonblocking sockets.
- Failure One of the following errors is returned:

EDEADSOCK—The socket is closed.

EBADF—Invalid descriptor.

EPIPE—Invalid socket type.

ZTP\_ALREADY\_BLOCKED (-18)—One thread is already blocked.

#### **See Also**

ZTP Core Macros

 $2$ *ilog*<sup> $\left|$ </sup>

#### **close\_s**

#### **Include**

#include <socket.h>

#### **Prototype**

INT16 close\_s (INT16 s);

#### **Description**

The sockets' close s function closes an existing socket.

#### **Argument(s)**

- s **A** descriptor identifying a socket to close.
- 1. *The* close\_s *function closes an active socket. This function is used*  **Notes:** *to release the socket descriptor* s *so that further references to* s *fail. Any pending asynchronous or blocking calls issued by any thread in this process are cancelled without any notification messages displayed. To return any socket resources to the system, an application must contain a matching call to* close\_s *for each successful call to the socket.*
	- 2. *If* close\_s *is issued on a master socket (a socket used in TCP server application and passed to the accept call as a parameter), all listening sockets on the same port are closed to accept those sockets that are already in the established state.*

#### **Return Value(s)**

Success ZTP\_SOCK\_OK Failure EBADF—Invalid socket descriptor (not allocated).

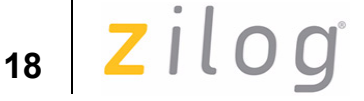

#### **recvfrom**

#### **Include**

#include <socket.h>

#### **Prototype**

```
INT16 recvfrom 
\left( INT16 s,
  INT8 *buf,
  INT16 len,
 INT16 flags,
  struct sockaddr * from,
  INT16 * fromlen
);
```
#### **Description**

The sockets' recvfrom function receives a datagram and stores the source address.

#### **Argument(s)**

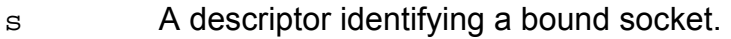

- buf A buffer for incoming data.
- len The length of buf.
- flags An indicator specifying the way in which the call is made. As this parameter is not used, the value passed must be zero across all versions of ZTP.
- from An optional pointer to a buffer that will hold the source address upon return.
- fromlen An optional pointer to the size of the from buffer.

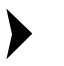

*The* recvfrom *function reads incoming data on unconnected*  **Note:** *sockets and captures the address from which the data is sent. The* 

ZTP API Reference RM004012-0707

 $2ilog$ 

*local address of the socket must be known. For server applications, this determination is usually made explicitly via the* bind *function. Explicit binding is discouraged for client applications.*  recvfrom *must be used only with datagram sockets.*

#### **Return Value(s)**

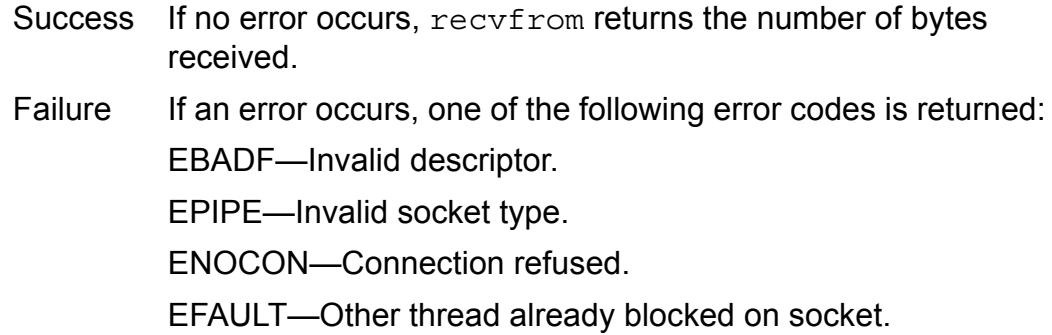

#### **See Also**

sockaddr Structure

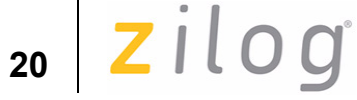

#### **sendto**

#### **Include**

#include <socket.h>

#### **Prototype**

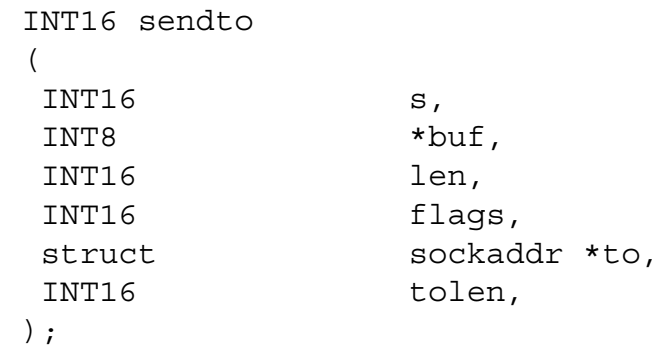

#### **Description**

The sockets' sendto function sends data to a specific destination.

#### **Argument(s)**

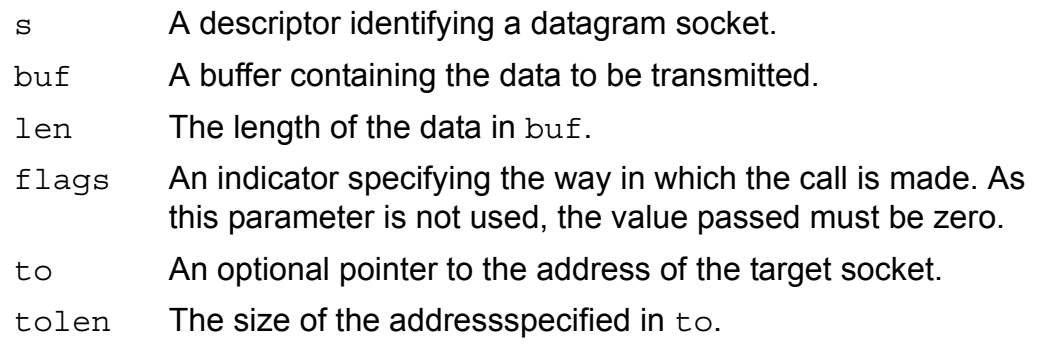

1. *The* sendto *function is used to write outgoing data on a socket. For*  **Notes:** *message-oriented sockets, the* to *parameter can be any valid address in the socket's address family, including a broadcast address or any multicast address.*

ZTP API Reference RM004012-0707

 $\mathsf{z}$ ilog  $\big|_{\mathsf{z}_1}$ 

- 2. *If the socket is unbound, unique values are assigned to the local association by the system, and the socket is then marked as bound.*
- 3. *The successful completion of a* sendto *does not indicate that the data was successfully delivered.* sendto *must be used only with connectionless datagram sockets.*

#### **Return Value(s)**

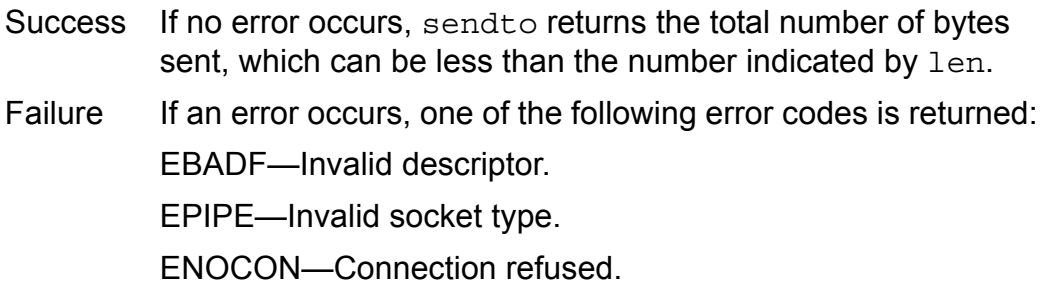

#### **See Also**

sockaddr Structure

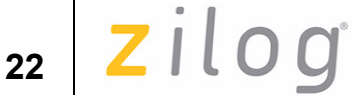

#### **ioctlsocket**

#### **Include**

#include <socket.h>

#### **Prototype**

INT16 ioctlsocket  $\left($  INT16 s, INT32 cmd, UINT32 \*argp );

#### **Description**

The sockets' ioctlsocket function controls the I/O mode of a socket.

#### **Argument(s)**

- s A descriptor identifying a socket.
- cmd One of the following supported commands to perform on socket s.

UDPTIMEOUT—Sets up finite time-blocking for a UDP socket. The argp parameter specifies the value of timeout in seconds.

TCPTIMEOUT—Sets up finite time-blocking for a TCP socket. The argp parameter specifies the value of timeout in seconds.

FIONBIO—Use with a NULL argp parameter to enable the non blocking mode of socket s. The argp parameter points to an UINT32 value. When a socket is created, it operates in blocking mode by default (non-blocking mode is disabled). This operation is consistent with BSD sockets.

ZTP API Reference RM004012-0707

zilog

**23**

FCNCLBIO—This command resumes any thread blocked on the socket for  $\text{recv}()$ /send()/connect()/accept(). The argp parameter points to an UINT32 value. If the thread is to be unblocked from  $\text{recv}() * \text{argp}$  must be 1, else it must be 6 if thread has to be unblocked from send(), connect() or accept() calls.

FUDPCKSUM—This command disables UDP checksum calculation, which is enabled by default.

FDISNAGLE—This command disables the nagle algorithm which is enabled by default (used only for TCP sockets).

FENANAGLE—This command enables the nagle algorithm if disabled using FDISNAGLE (used only for TCP sockets).

FIONREAD—This command determines the amount of data pending in the network's input buffer that can be read from socket s (used for TCP/UDP sockets).

FIONWRITE—This command determines the amount of data pending in the network's output buffer that is yet to be sent out by the network stack (used only for TCP sockets).

TCPKEEPALIVE\_ON—This command enables the Keep Alive feature of the TCP protocol. The argp parameter specifies the value of Keep Alive timeout in seconds.

TCPKEEPALIVE\_OFF—This command disables the Keep Alive feature of the TCP protocol.

argp A pointer to a parameter for cmd.

- 1. *The* ioctlsocket *function can be used on any socket in any state. It*  **Notes:** *is used to set or retrieve operating Argument(s) associated with the socket*.
	- 2. *Compatibility–This* ioctlsocket *function performs only a subset of functions on a socket when compared to the* ioctl *function found in Berkeley sockets.*

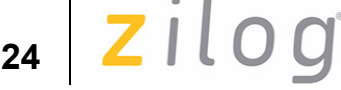

#### **Return Value(s)**

Success Returns 0 if successful.

If cmd is FIONREAD then number of bytes of data present in the socket buffer to be read is returned.

If cmd is FIONWRITE then number of bytes of data present in the socket buffer to be sent is returned.

Failure One of the following error codes is returned:

EFETNOSUPPORT—If requested command is not implemented.

EBADF—Invalid descriptor.

If cmd is FIONREAD/FIONWRITE then return value is the amount of data pending in the network's input/output buffer that can be read/sent from socket s.

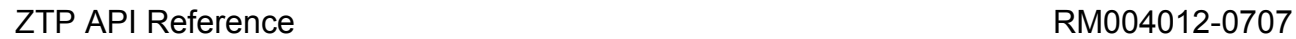

zilog

#### **25**

#### **getsockname**

#### **Include**

#include <socket.h>

#### **Prototype**

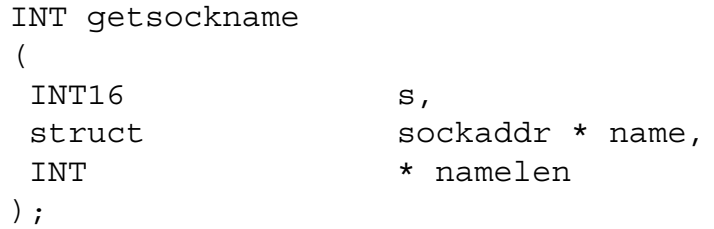

#### **Description**

The sockets' getsockname function retrieves the local name for a socket.

#### **Argument(s)**

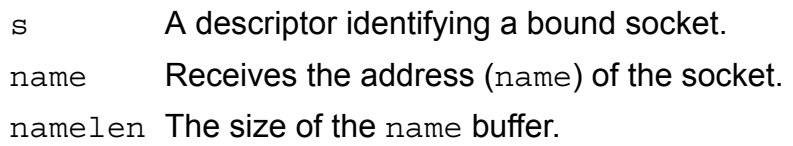

- 1. *The* getsockname *function retrieves the current* name *for the socket*  **Notes:** *descriptor specified by* s*. It is used on the bound or connected socket specified by the s parameter. The local association is returned. This call is especially useful when a connect call has been made without performing a bind first; the* getsockname *function determines the local association.*
	- 2. *The* getsockname *function always does not return information about the host address when the socket has been bound to an unspecified address, unless the socket has been connected with connect or accept (for example, using* ADDR\_ANY*).*

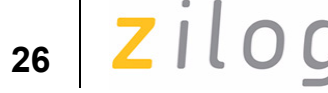

#### **Return Value(s)**

If no error occurs, getsockname returns 0; otherwise, it returns -1.

When called, the namelen argument contains the size of the name buffer, in bytes. Upon return, the namelen parameter contains the actual size (in bytes) of the name parameter.

#### **See Also**

sockaddr Structure

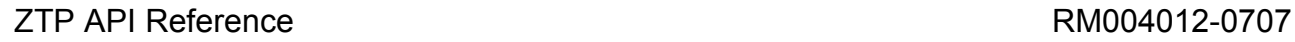

zilog

**27**

#### **getpeername**

#### **Include**

#include <socket.h>

#### **Prototype**

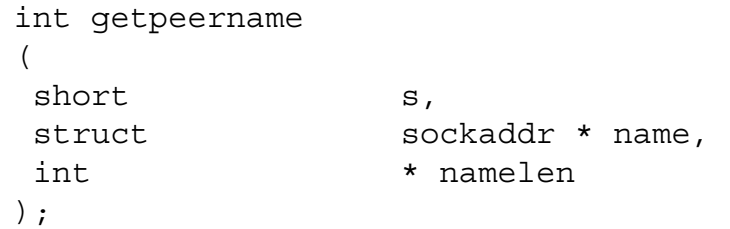

#### **Description**

The sockets' getpeername function retrieves the name of the peer to which a socket is connected.

#### **Argument(s)**

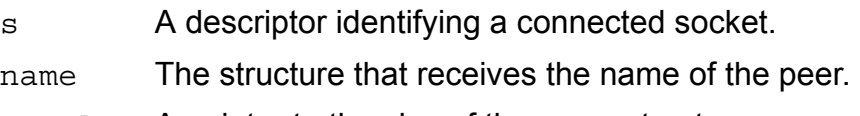

namelen A pointer to the size of the name structure.

*The* getpeername *function retrieves the name of the peer con-***Note:** *nected to the socket* s *and stores it in the* sockaddr *structure identified by name. The* getpeername *function can be used only on a connected socket. For datagram sockets, only the name of a peer specified in a previous connect call is returned—any name specified by a previous* sendto *call is returned by* getpeername*.* 

#### **Return Value(s)**

If no error occurs, getpeername returns 0; otherwise, it returns -1.

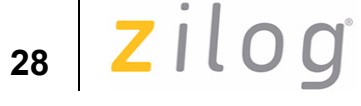

When called, the namelen argument contains the size of the name buffer, in bytes. Upon return, the namelen parameter contains the actual size in bytes of the name returned.

#### **See Also**

sockaddr Structure

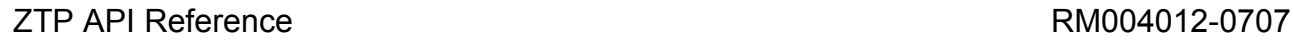
zilog |

### **inet\_addr**

#### **Include**

#include <ZTPtcp.h>

### **Prototype**

```
UINT32 inet_addr 
(
  INT8 *charp
);
```
#### **Description**

The sockets' inet addr function converts a string containing an Internet Protocol (IPv4) dotted address into a UINT32 value.

### **Argument(s)**

charp A null-terminated character string representing a number expressed in the Internet standard ".'' (dotted) notation.

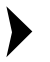

**Note:** The inet addr *function interprets the character string specified by the* charp *parameter. This string represents a numeric Internet address expressed in the Internet standard* ".'' *notation. The value returned is a number used as an Internet address. All Internet addresses are returned in the host byte order (little endian in the case of eZ80*® *devices).*

### **Return Value(s)**

If no error occurs, inet addr returns an UINT32 value containing a suitable binary representation of the internet address given; otherwise, it returns 0.

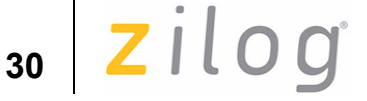

### **inet\_ntoa**

#### **Include**

#include <ZTPtcp.h>

### **Prototype**

INT8 \*inet\_ntoa(INT8 \*s, UITN32 x)

### **Description**

The inet ntoa function converts an IPv4 network address into a string in Internet standard dotted format.

### **Argument(s)**

- s Pointer to memory buffer to hold dotted notation ("a.b.c.d") IP address.
- x Unsigned long representation of IP address.

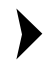

*The* inet\_ntoa *function takes an* UINT32 *parameter as an IP*  **Note:** *address and returns an ASCII string representing the address in dotted (*".'') *notation as in* "a.b.c.d''.

### **Return Value(s)**

If no error occurs, inet ntoa returns a INT8 pointer to a static buffer containing the text address in standard dotted (".'') notation. Otherwise, it returns NULL.

**z**ilog | 31

## **HTTP Function**

The Zilog TCP/IP Stack supports the following three HTTP functions:

- **•** http\_init
- **•** httpBasicAuth\_init
- **•** httpDigestAuth\_init

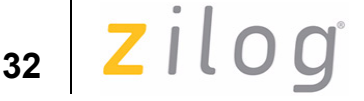

### **http\_init**

#### **Include**

#include <http.h>

### **Prototype**

```
INT16 http init (const Http Method*
http defmethods, const struct header rec *
httpdefheaders, Webpage *website, UINT16 portnum);
```
### **Description**

The http init function initializes a webserver (or website), makes a TCP connection on a specified port, and waits for a client request. Upon receiving a request from the client, the webserver provides a response according to the webserver configuration.

### **Argument(s)**

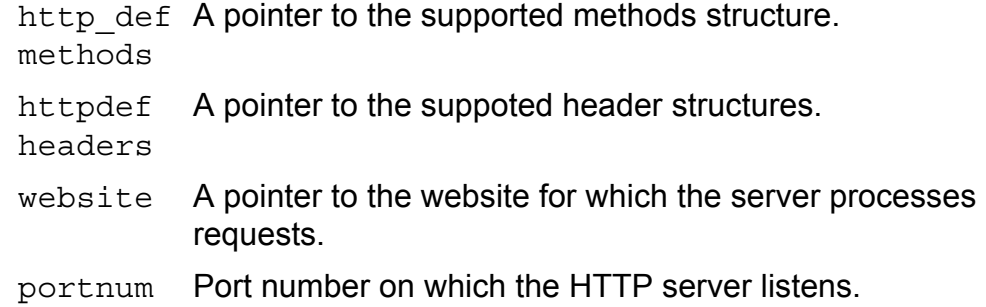

### **Return Value(s)**

If no error occurs, it returns the http server port number. Otherwise, it returns SYSERR.

 $\mathsf{zilog}|_{33}$ 

### **httpBasicAuth\_init**

### **Include**

#include <http.h>

### **Prototype**

```
INT16 httpBasicAuth_init 
(const Http_Method * http_defmethods,
const struct header rec * httpdefheaders,
Webpage *website, UINT16 portnum);
```
#### **Description**

The httpBasicAuth init function initializes a webserver (or website) with Basic Authentication support, opens a TCP connection on a specified port, and waits for a client request. Upon receiving a request from the client, the webserver requests for authentication by asking for user name and password, which will be verified against the configured values. If the user name and password are correct then it responds according to the webserver configuration.

### **Argument(s)**

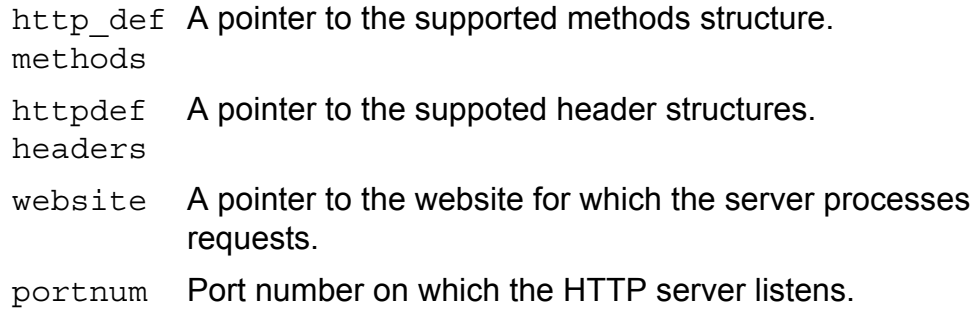

#### **Return Value(s)**

If no error occurs, it returns the http server port number. Otherwise, it returns SYSERR**.**

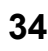

### **httpDigestAuth\_init**

### **Include**

#include <http.h>

### **Prototype**

```
INT16 httpDigestAuth _init (const Http_Method*
httpAuth defmethods, const struct header rec *
httpdefheaders, Webpage *website, UINT16 portnum);
```
### **Description**

The httpDigestAuth init function initializes a webserver (or website) with MD5 Digest Authentication support, opens a TCP connection on a specified port, and waits for a client request. Upon receiving a request from the client, the webserver requests for authentication by asking for user name and password, which will be verified against the configured values. If the user name and password are verified correct then it provides a response according to the webserver configuration.

### **Argument(s)**

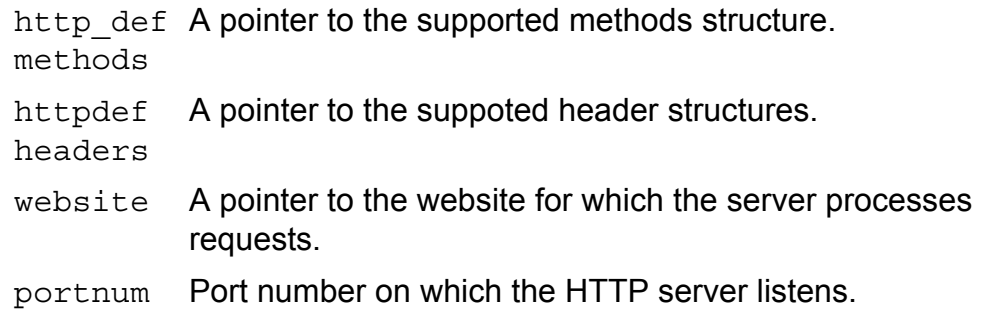

### **Return Value(s)**

If no error occurs, it returns the http server port number. On failure, it returns SYSERR**.**

zilog

### **35**

### **HTTP Supported Methods**

### **http\_defmethods**

```
const Http Method http defmethods [ = {\{ HTTP GET, "GET",http get \},\{ HTTP HEAD, " HEAD", http get \},
\{ HTTP POST, "POST", http post \},{ HTTP SUBSCRIBE, "SUBSCRIBE", http post },
\{ HTTP UNSUBSCRIBE, "UNSUBSCRIBE", http post \},\{ 0, \qquad \qquad \text{NULL}, \qquad \text{NULL} \},};
const Http Method httpAuth defmethods [ = \{\{ HTTP GET, "GET",httpAuth get \},\{ HTTP HEAD, " HEAD", httpAuth get \},
{ HTTP_POST, "POST",http_post },
{ HTTP_SUBSCRIBE, "SUBSCRIBE", http_post },
\{ HTTP UNSUBSCRIBE, "UNSUBSCRIBE", http post \},\{ 0, \qquad \qquad \text{NULL}, \qquad \text{NULL} \},};
```
The HTTP server calls the corresponding get function, based on which HTTP is initialized whenever it encounters an HTTP\_GET request. The default method handlers can be overridden by replacing these defaults with another declaration of this structure.

- **Notes:** 1. The default handlers provided with ZTP are sufficient to handle these HTTP methods. It is not necessary to override them. Do not override the default methods unless you are familiar with the HTTP protocol.
	- 2. *The* http\_defmethods *array is extensible. Additional methods can be added to the list of standard HTTP methods by modifying the*  http\_defmethods[] *structure. These methods can be optional HTTP 1.1 methods such as Put, Delete, or Trace, or custom methods such as* My\_Method*.*
	- 3. *When implementing a nonstandard method, it is unlikely that a standard web browser can invoke a custom method. Describing the operation of the HTTP protocol is beyond the scope of this manual.*

# **36**

4. *All method handlers follow the same function prototype, as defined in*  http.h*. The method handler simply parses the* http\_request *and performs the appropriate action(s), as shown in the example below.*

### **Example**

```
void method handler( Http Request * )
\{//Program coded by you
}
```
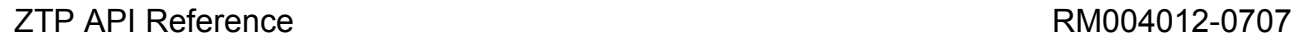

 $2ilog$ 

### **HTTP Supported Header**

### **httpdefheaders**

This array of header rec structures constitutes the list of HTTP headers recognized by the webserver. The default list of recognized headers is shown in the following code:

```
const struct header rec httpdefheaders [ = {
\{ "Accept",  HTTP HDR ACCEPT \},
{ "Cache-Control", HTTP_HDR_CACHE_CONTROL },
{ "Callback",  HTTP HDR CALLBACK },
{ "Connection", HTTP HDR CONNECTION },
{ "Content-Length", HTTP_HDR_CONTENT_LENGTH },
{ "Content-Type", HTTP HDR CONTENT TYPE { },
 "Transfer-Encoding", HTTP HDR TRANSFER ENCODING },
\{ "Date", HTTP HDR DATE \},{ "Location",  HTTP HDR LOCATION },
\{ "Host", HTTP HDR HOST \},
\{ "Server",  HTTP HDR SERVER \},
' "Authorization", HTTP HDR SEND CLIENT AUTH \},
{ "WWW-Authenticate",HTTP_HDR_ASK_CLIENT_AUTH},
{"Authentication-Info", HTTP_HDR_SEND_SERVER_AUTH},
{ NULL,0 },
} ;
```
Before calling a method handler, the HTTP server parses incoming HTTP requests into an http request structure, and passes this structure as a parameter to the handler. This http request structure is listed in Appendix A on page 83.

The HTTP server creates an entry in the rqstheaders field of the http request structure for known headers from the httpdefheaders structure. Therefore, if the application requires additional headers that are not in the default httpdefheaders structure, you must provide the httpdefheaders structure before calling http\_init.

# **Zilog TCP/IP Stack API eZ80<sup>®</sup> CPU<br>
Z** 1 0 0

#### **website**

A pointer to the website for which the server processes requests. The website parameter can contain both static web pages and dynamic web pages. Each element of the website array corresponds to a single static or dynamic web page. Two sample web page declarations for a Static webpage and the dynamic page are described below:

```
Webpage website[] = {{HTTP_PAGE_STATIC, "/", "text/html", 
&my static page htm},
{HTTP_PAGE_DYNAMIC, "/dynamic.htm", "text/html"},
```
### **Static Web Pages**

If the website consists of only Static webpages, the default HTTP library contains all the necessary routines to process Get and Head requests without providing any additional code. The HTTP server calls its internal http get method-handling function when a Get or Head request is received for any Static webpage within the website array. The ZTP internal http qet method then returns the appropriate object in an HTTP response. However, if the website contains dynamic web pages, you must provide the code to complete the processing of the HTTP request.

### **Dynamic Web Pages**

When the ZTP HTTP server encounters a request for a Dynamic page, it parses the incoming request into an http request structure, then calls a helper function to complete the request. For example, see the dynamic page entry in the **website** definition provided above. When processing a Get request on the dynamic.htm page, the HTTP server's http\_get function calls the MY\_DYNAMIC\_CGI helper function to generate the HTTP response for return to the client. A pointer to the http request structure is passed to the helper function, my dynamic cgi.

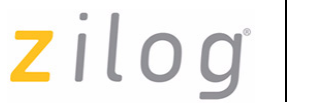

### **Additional HTTP APIs**

### **void http\_add\_header (Http\_Request \*request, UINT16 header, INT8 \*value)**

This function adds the specified {header, value} pair to the list of response headers that is sent back to the HTTP request.

#### **INT8 \*http\_find\_argument (Http\_request \*request, UINT8 \*key)**

This routine searches through the list of Argument(s) associated with the given HTTP request.

#### **void http\_add\_header (Http\_Request \*request, UINT16 header, INT8 \*value)**

This function adds the specified {header, value} pair to the list of response headers that is sent back to the HTTP request.

### **INT8 \*http\_find\_argument (Http\_request \*request, UINT8 \*key)**

This routine searches through the list of Argument(s) associated with the given HTTP request for a parameter, the name of which matches the passed key. If such a parameter is found within the parsed request structure, a pointer to its value is returned.

### **INT8 \*http\_find\_header (Http\_Request \*rqst, UINT8 key)**

This routine searches through the list of rqstheaders in the http request structure for a header, the name of which matches the specified key. If successful, a pointer to the value of the header is returned.

### **INT8 \*http\_find\_param (Http\_Params \*params, UINT8 \*key)**

This routine parses the given HTTP parameter structure for a parameter, the name of which matches the specified key. If such a parameter is found

**39**

## **40**

within the passed list, the function returns a pointer to the parameter's value.

#### **void http\_output\_headers (Http\_Request \*request);**

This routine outputs the text representation of all of the instances of httpdefheader contained in the resp-headers array, along with its corresponding values.

For more information refer to website demo provided with the standard projects available at:

<ZTPInstall>ZTP\SamplePrograms\ZTPDemo

### **Example 1**

If the CGI routine calls the function add header (request, HTTP HDR LOCATION, Jupiter) then calls output\_headers(request), the following text is added to the HTTP response:

Location: Jupiter\r\n INT16 http output reply (Http request \*request, UINT16 reply)

This function transmits the HTTP status line and response headers contained in the associated HTTP request structure. The status line is constructed from the passed reply code.

### **Example 2**

A reply code of HTTP\_200\_OK results in the following status line being transmitted back to the requesting client:

HTTP/1.1 200 OK<CRLF>

Notes: 1. All pages returned by the HTTP server are marked as no-cache to *indicate that proxies must revalidate the request before returning a cached copy of the appropriate resource. HTTP has been interfaced with file system with which web pages can be uploaded to the eZ80*® *CPU at run time using either TFTP or FTP.*

zilog

- **41**
- 2. *All of the web files should be uploaded to a directory specified by:*  INT8 httppath[] = "/" *in the* ZTPConfig.c *file. HTTP searches for the requested web page both in the static web page array and also searches in the directory specified by the* INT8 httppath[] *variable. The order of the search is determined by the variable* UINT8 g\_DefaultSearchFS= FALSE;*. If this variable is*  FALSE *then first static web page array is searched, if not found then the directory specified is searched. If this variable is* TRUE *then it is vice-versa*.

### **See Also**

Http\_Request Structure webpage Structure Http\_Method Structure header rec Structure

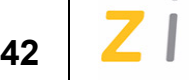

### **HTTPS Function**

Zilog TCP/IP Stack supports one secure HTTP function https init.

### **https\_init**

### **Include**

#include "ssl2 server.h"

### **Prototype**

```
int https_init
(
const Http Method *methods, const struct header rec
*headers, Webpage *webpages, int port
);
```
### **Description**

The Secure WebServer is initialized by calling the https init API. This API takes the same number and type of Argument(s) as the standard HTTP server API. It is possible to have both the secure and nonsecure webservers running at the same time; however, the two webservers must exist on different ports. The port number typically used for nonsecure HTTP servers is 80; for secure HTTP servers (HTTP over SSL or HTTPS) the port number typically used is 443.

### **Argument(s)**

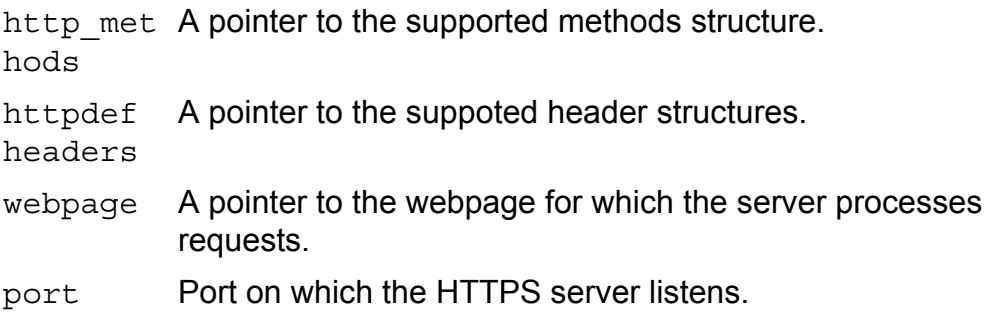

 $\mathsf{zilog}|_{43}$ 

### **Return Value(s)**

The https\_init function returns the port number on which SSL is listening upon successfully opening the SSL device.

#### **See Also**

Http\_Request Structure webpage Structure Http\_Method Structure header rec Structure

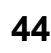

### **SNMP Functions**

Zilog TCP/IP Stack supports four SNMP functions. Table 4 provides a quick reference to each of these functions.

### **Table 4. SNMP Functions Quick Reference**

snmp\_init snmpv2\_init snmpv3\_init **TrapGen** 

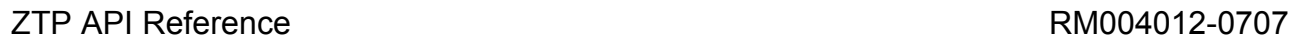

zilog

### **45**

### **snmp\_init**

#### **Include**

#include "snmp.h"

#### **Prototype**

void snmp\_init(SN\_TRAP\_NOTIFY snTrapNotifyFunc);

### **Description**

The snmp init API is called from the main() routine to enable the SNMP agent. This protocol can be used to read or write values in the MIB by using the Get, GetNext, or Set operations. Requests originate from the SNMP management entity are sent to the SNMP agent. After the SNMP agent processes the request, it returns relevant information to the Management Entity. The management entity can obtain information about objects in the MIB using the Get or GetNext requests; or, it can modify the value of an object in the MIB using the Set request. The parameter snTrapNotifyFunc is used to inform the application whenever a trap is generated by SNMP agent.

### **Argument(s)**

snTrapNotifyFunc Function pointer provided by the application to SNMP agent which is used to inform the application whenever a trap is generated by SNMP agent.

### **Return Value(s)**

None.

## **Zilog TCP/IP Stack API ez80<sup>®</sup> CPU<br>
Z**  $100$

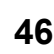

### **snmpv2\_init**

#### **Include**

#include "snmp.h"

#### **Prototype**

void snmpv2 init(SN\_TRAP\_NOTIFY snTrapNotifyFunc);

### **Description**

The snmpv2 init API is called from the main() routine to enable the SNMPv2 agent. This protocol can be used to read or write values in the MIB by using the Get, GetNext, or Set operations which are supported in SNMPv1. SNMPv2 also defines GetBulk which is used to efficiently retrieve large blocks of data. Requests from the SNMP management entity are sent to the SNMP agent. After the SNMP agent processes the request, it returns relevant information to the management entity. The management entity can obtain information about objects in the MIB using the Get or GetNext requests or Get bulk requests; or it can modify the value of an object in the MIB using the Set request. The parameter snTrapNotifyFunc is used to inform the application whenever a trap is generated by SNMP agent. This function creates a separate thread for SNMPv2 entity and waits for incoming requests from the SNMP manager.

### **Argument(s)**

snTrapNotifyFunc Function pointer provided by the application to SNMP agent which is used to inform the application whenever a trap is generated by SNMP agent.

#### **Return Value(s)**

None.

zilog | 47

### **snmpv3\_init**

#### **Include**

#include "snmp.h"

#### **Prototype**

void snmpv3 init(SN\_TRAP\_NOTIFY snTrapNotifyFunc);

#### **Description**

snmpv3 init performs the same functions as snmpv2 init with the additional features of authentication and encryption (if enabled). It supports user security model.

### **Argument(s)**

snTrapNotifyFunc Function pointer provided by the application to SNMP agent which is used to inform the application whenever a trap is generated by SNMP agent.

#### **Return Value(s)**

None.

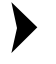

*SNMPv2 performs the same functions as SNMPv1 with added fea-***Note:** *ture of get bulk and SNMPv3 performs the same function as SNMPv2 with added functionality of authentication and encryption (if enabled).*

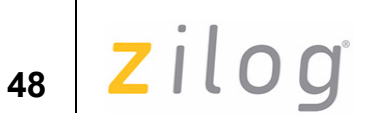

### **TrapGen**

**Include**

#include "snmp.h"

### **Prototype**

```
INT16 TrapGen( UINT8 Type,
 DWORD Code,
 UINT16 NumObjects,
SN Object s *pObjectList
);
```
### **Description**

The TrapGen function is used to send a trap to inform the SNMP manager that an event has occurred on the agent.

The SNMP library in ZTP is capable of generating the following SNMP v1 traps:

- **•** Cold Start Trap
- **•** Link Up Trap
- **•** Link Down Trap
- **•** Enterprise Specific Trap

These four Flags are defined in snmp\_conf.c to enable/disable corresponding traps.

If the Generate\_Cold\_Start\_Traps Flag is set to TRUE, a Cold Start Trap is generated when the system boots, regardless of whether the system is warm-booted (for example, executing the reboot command from the shell) or cold-booted (disconnecting and reconnecting the power supply).

If the Generate Link Up Traps Flag is set to TRUE, the system generates a Link Up Trap whenever a network interface is (re)activated.

 $Zilog|_{49}$ 

For example, during system initialization, the Ethernet interface becomes active and a Link Up Trap is generated.

Conversely, if the Generate Link Down Traps Flag is set to TRUE, when a network interface changes state from active to inactive, a Link Down trap is generated. For example, a Link Down trap is generated when the PPP link is disconnected.

If the Generate Enterprise Traps Flag is set to TRUE, then an Enterprise-Specific trap is generated.

### **Argument(s)**

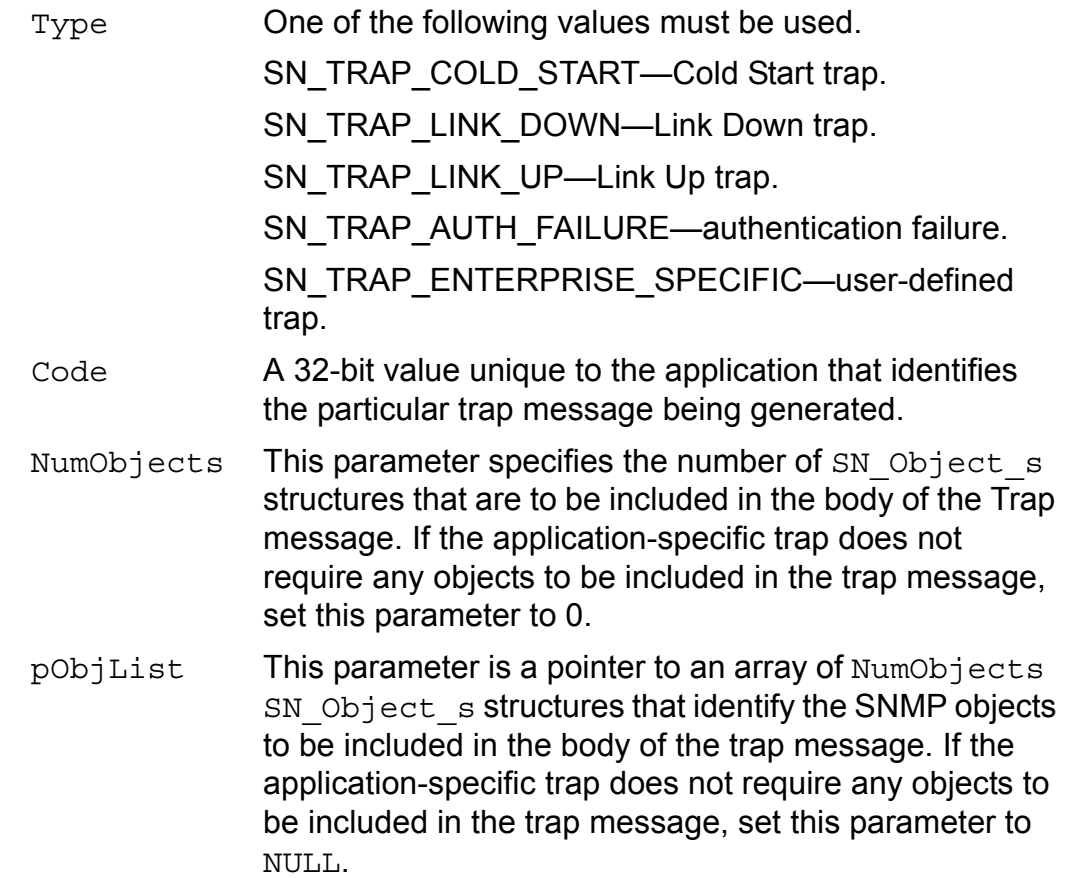

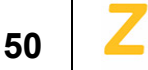

### **Return Value(s)**

The TrapGen function returns SYSERR if the argument Type is not SN\_TRAP\_ENTERPRISE\_SPECIFIC and if Generate\_Enterprise\_Traps is FALSE. It returns OK upon successful generation of a Trap.

#### **See Also**

SN\_TRAP\_ENTERPRISE\_SPECIFIC

SN\_Object\_s Structure

**z**ilog | 51

### **SMTP Function**

Zilog TCP/IP Stack supports one simple mail transport protocol (SMTP) function mail, which is described below.

### **mail**

#### **Include**

#include "smtp.h"

#### **Prototype**

```
INT16 mail(INT8 *Addr, 
UINT16 port, 
INT8 *subject, 
INT8 *to, 
INT8 *from,
INT8 *usrname ,
INT8 *passwd,
INT8 *data, 
INT8 *error, 
UINT16 errorlen)
```
### **Description**

To allow you to send email messages using the SMTP, ZTP provides the mail function. The mail function sends an SMTP mail message to a specified SMTP server or port. The function establishes a TCP connection for the mail transfer. The same API can be used for both sending SMTP mail with CRAM-MD5 algorithm authentication.

### **Argument(s)**

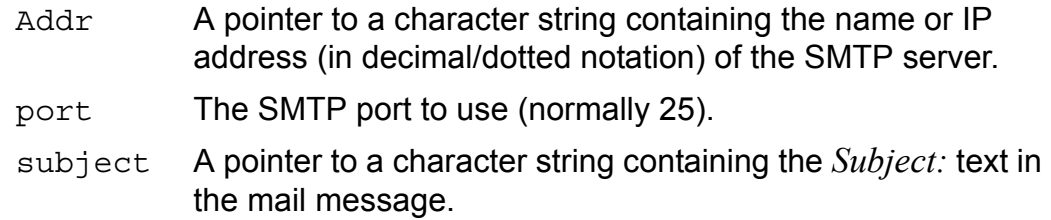

# **52**

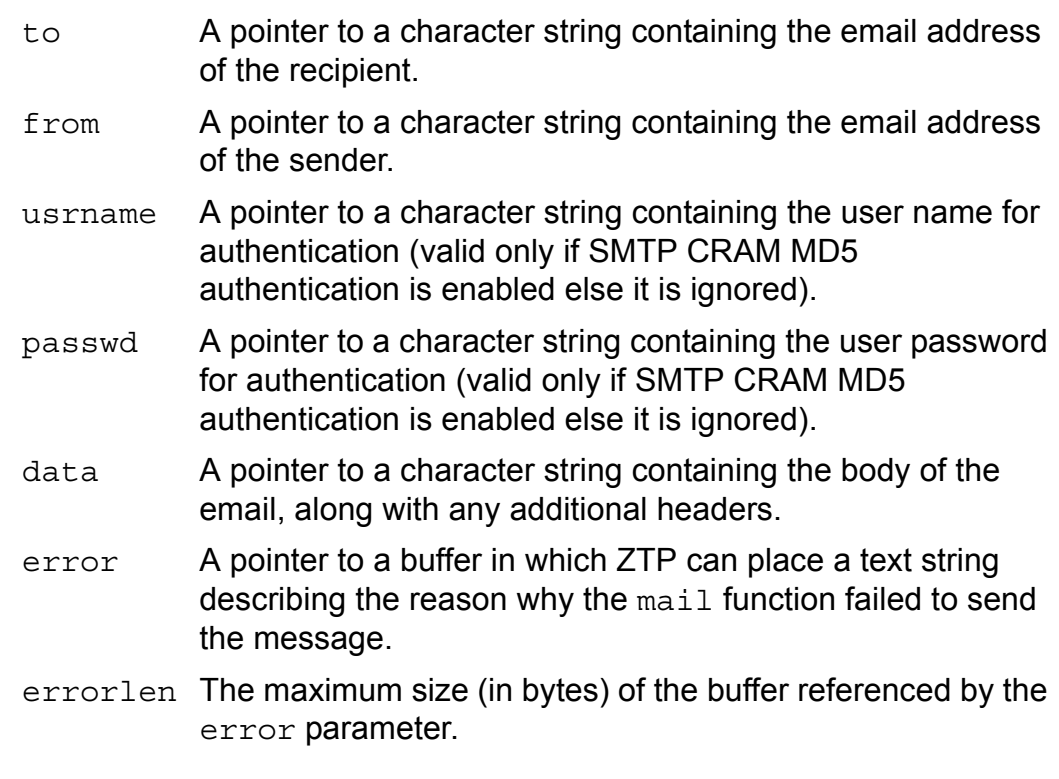

### **Return Value(s)**

If no error occurs, it returns OK. On failure, it returns SYSERR.

 $\mathsf{zilog}_{33}$ 

## **Telnet Functions**

Table 5 provides quick reference to Telnet function supported by Zilog TCP/IP Stack. For more information on Telnet definitions and Enumerations, see Appendix A on page 83.

### **Table 5. Telnet Functions Quick Reference**

telnet\_init TelnetOpenConnection TelnetCloseConnection **TelnetSendData** 

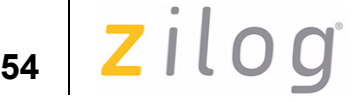

### **telnet\_init**

### **Include**

#include "telnet api.h"

### **Prototype**

void telnet\_init (void)

### **Description**

The telnet init function initializes a Telnet server. The Telnet server thread, created as a result of this function, is used to handle requests from Telnet clients.

### **Argument(s)**

None.

### **Return Value(s)**

None.

 $2ilog$ 

### **TelnetOpenConnection**

#### **Include**

#include "telnet api.h"

### **Prototype**

```
TELNET RET TelnetOpenConnection
\left(IP ADDRESS ipAddr,
 TELNET HANDLE *telnetAppHandle,
  TELNETREAD telnetReadCallback
)
```
### **Description**

ZTP provides the TelnetOpenConnection function to establish a TCP connection with a specified server. This function also sends the ECHO and SUPPRESSGOAHEAD options to the server.

### **Argument(s)**

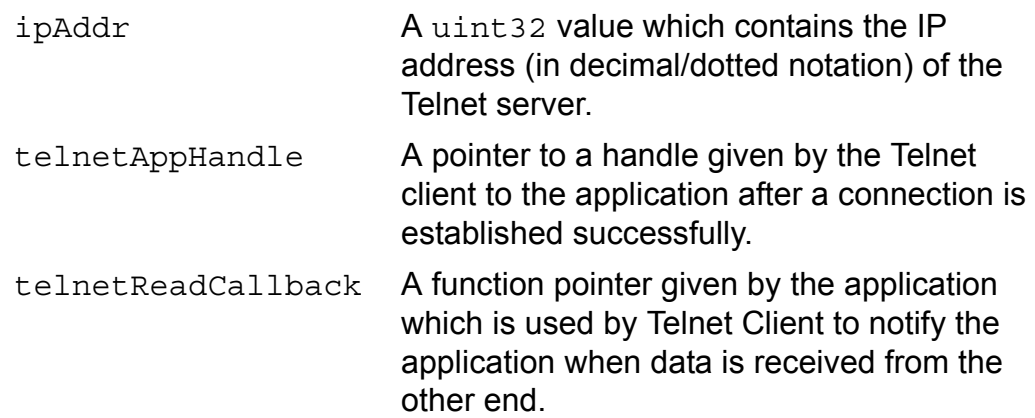

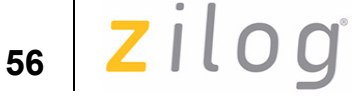

### **Return Value(s)**

It returns the following when it is executed:

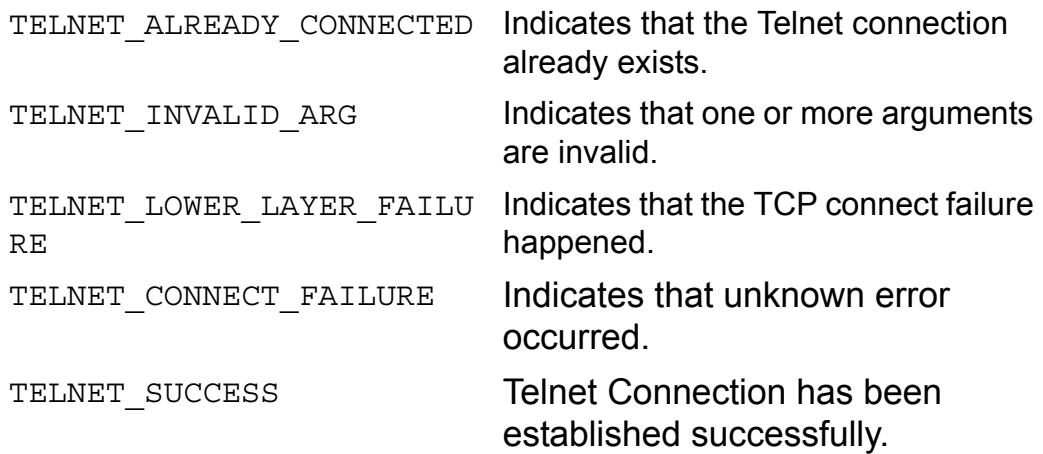

### **See Also**

Telnet Data Type Definitions Telnet Enumerations

 $\mathsf{z}$ ilog

### **TelnetCloseConnection**

### **Include**

```
#include "telnet api.h"
```
### **Prototype**

```
TELNET RET TelnetCloseConnection ( TELNET HANDLE
telnetAppHandle );
```
### **Description**

To terminate a Telnet session with the server, ZTP provides the Telnet-CloseConnection function. It terminates the TCP connection with the specified server and cleans up connection-related information for this application.

### **Argument(s)**

telnetAppHandle Handle furnished by the Telnet client during the establishment of a successful connection.

### **Return Value(s)**

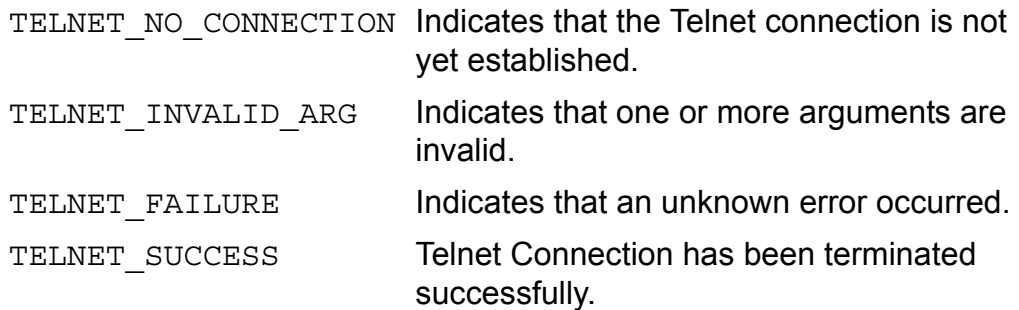

### **See Also**

Telnet Enumerations Telnet Data Type Definitions

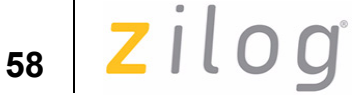

### **TelnetSendData**

### **Include**

```
#include "telnet api.h"
```
### **Prototype**

```
TELNET_RET TelnetSendData 
( 
TELNET HANDLE telnetAppHandle,
TELNET DATA *telnetData,
TELNET DATA SIZE telnetDataSize
)
```
### **Description**

To send required data to the server (executing server-side commands), ZTP provides the TelnetSendData function, which sends each character entered to the server. The character is displayed on the console when the server echoes back the character.

### **Argument(s)**

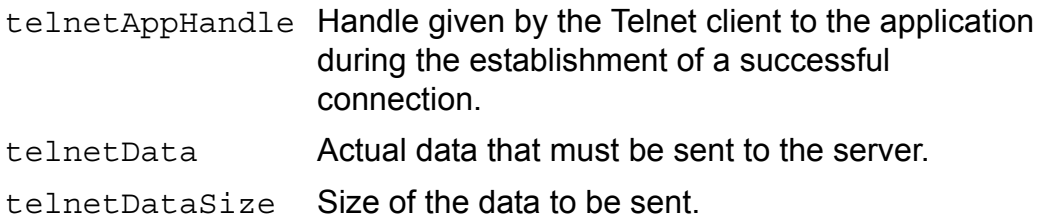

### **Return Value(s)**

The following values are returned when the function is executed.

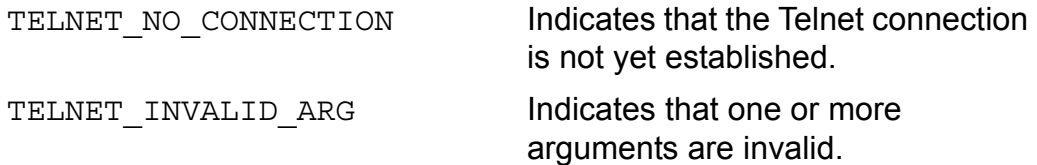

zilog | 59

TELNET\_LOWER\_LAYER\_FAILURE Indicates failure at lower layers. TELNET SUCCESS Data has been sent successfully.

#### **See Also**

Telnet Data Type Definitions Telnet Enumerations

### **TimeP Protocol Function**

Zilog TCP/IP Stack supports one TimeP protocol function time rqest, which is described below.

### **time\_rqest**

#### **Include**

#include "date.h"

### **Prototype**

INT16 time\_rqest(void);

### **Description**

The time report () function sends out a time request to the time server, the IP address of which is specified in the struct commonServers csTbl[ ], which is present in the ZTPConfig.c file. When the time request is received from the sever, the time is updated to the real-time clock (RTC). If the time server is not present or did not reply to the request, then the RTC will not be updated. The time server should be RFC 738-compliant.

### **Argument(s)**

None.

### **Return Value(s)**

If successful, the time reast function returns OK. If this function fails, it returns either TIMEOUT or SYSERR.

Zilog | 61

## **DNS Functions**

Zilog TCP/IP Stack supports two DNS functions. Table 6 provides a quick reference to the DNS functions.

### **Table 6. DNS Functions Quick Reference**

name2ip ip2name

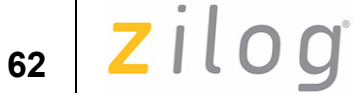

### **name2ip**

**include**

"domain.h"

### **Prototype**

UINT32 name2ip(INT8 \*nam)

### **Description**

The name2ip function resolves a host name to IP addresses. This function sends a DNS formatted in UDP datagram with the DNS IP acquired from the cstbl structure.

### **Argument(s)**

nam A pointer to a character string containing the host name or URL.

### **Return Value(s)**

The name2ip function returns the IP addresses of the host or URL when successful. If this function fails, it returns SYSERR.

zilog

**63**

### **ip2name**

#### **include**

"domain.h"

#### **Prototype**

INT8 \* ip2name(UINT32 ip, INT8 \*nam)

### **Description**

The ip2name function returns the DNS name for a host when furnished its IP address. This function sends a DNS formatted in UDP datagram with the DNS IP acquired from the cstbl structure.

### **Argument(s)**

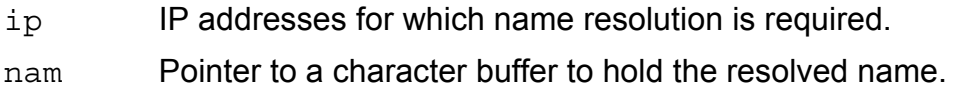

### **Return Value(s)**

The ip2name function returns the pointer to the character buffer holding the resolved name when successful. If this function fails, it returns SYSERR.

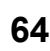

### **RARP Function**

Zilog TCP/IP Stack supports one reverse address resolution protocol (RARP) function rarpsend, which is described below.

### **rarpsend**

#### **Include**

#include "rarp.h"

### **Prototype**

INT16 rarpsend(UINT8 ifn)

### **Description**

The Reverse Address Resolution Protocol provides a mechanism for a host to obtain an IP address at startup. The host obtains a RARP response with an IP address from a network server by sending the server a RARP request using the network broadcast address and its own physical address as identification. The server is required to maintain a map of hardware addresses to IP addresses.

### **Argument(s)**

ifn Interface number of the Ethernet interface for which IP addresses are required.

#### **Return Value(s)**

The rarp function returns OK when successful, and SYSERR upon failure.
Zilog<sup>1</sup>65

### **IGMP Functions**

Zilog TCP/IP Stack supports two IGMP functions. Table 7 provides a quick reference to the IGMP functions.

#### **Table 7. IGMP Functions Quick Reference**

hgjoin hgleave

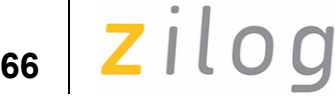

### **hgjoin**

**Include**

#include "igmp.h"

#### **Prototype**

```
INT16 hgjoin
( 
UINT8 ifnum, 
 UINT32 ipa, 
 UINT8 ttl
);
```
#### **Description**

The hgjoin function joins the eZ80 $^{\circ}$  CPU to a specified multicast group and sends a membership report for that particular group. If the eZ80 CPU is already a member of the group, the membership report for the group will not be sent.

#### **Argument(s)**

- ifnum Interface number that should be set to the interface number of the primary Ethernet interface.
- ipa IP addresses of the multicast group to join.
- $tcl$  The parameter  $tcl$  is the time to live value, which is a routing parameter used to restrict the number of gateways/multicast routers through which the multicast packet can pass.

#### **Return Value(s)**

The hgjoin function returns OK when successful and SYSERR upon failure.

ZTP API Reference RM004012-0707

**z**ilog | 67

### **hgleave**

#### **Include**

#include "igmp.h"

#### **Prototype**

INT16 hgleave( UINT8 ifnum, UINT32 ipa )

#### **Description**

The hgleave function removes the eZ80® CPU from the membership of the joined multicast group.

#### **Argument(s)**

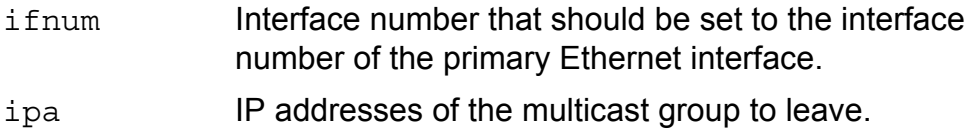

#### **Return Value(s)**

The hgleave function returns OK when successful and SYSERR upon failure.

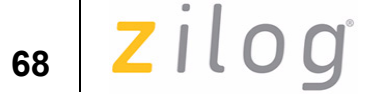

### **TFTP Functions**

Zilog TCP/IP Stack supports two TFTP functions. Table 8 provides a quick reference to the TFTP functions.

#### **Table 8. TFTP Functions Quick Reference**

tftp\_get tftp\_put

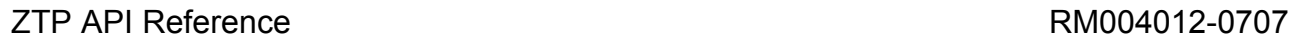

zilog

**69**

### **tftp\_get**

#### **Include**

#include "tftp.h"

#### **Prototype**

```
INT32 tftp_get(INT8 *Addr, INT8 *filename)
```
#### **Description**

The tftp qet function is used to download files from the TFTP server. This file is then stored in the thread's current working directory (CWD). If the CWD contains a file with the same name as the file that is downloaded from the server, the original file will be overwritten with the new file.

#### **Argument(s)**

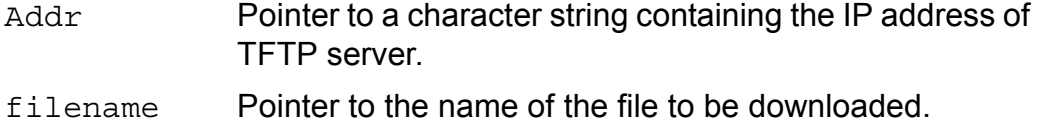

#### **Return Value(s)**

Upon success, the tftp get function returns the number of bytes that are loaded into the file system; it returns 0 upon failure.

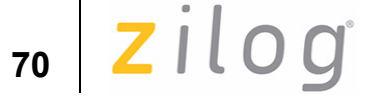

### **tftp\_put**

#### **Include**

#include "tftp.h"

#### **Prototype**

INT16 tftp\_put(INT8 \*Addr, INT8 \*filename)

#### **Description**

The  $\texttt{tftp\_put}$  function is used to upload files from the eZ80 $^\circledR$  CPU to the TFTP server. The file to be uploaded must be present in the thread's current working directory (CWD).

#### **Argument(s)**

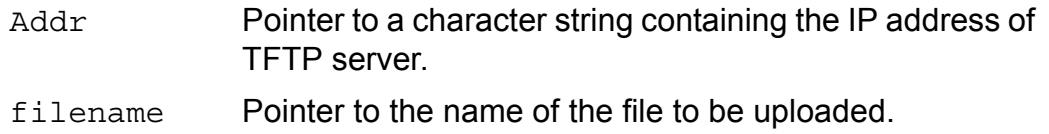

#### **Return Value(s)**

The function returns the number of bytes sent when successful and 0 upon failure.

zilog | 71

### **FTP Functions**

Zilog TCP/IP Stack supports four FTP functions. Table 9 provides a quick reference to the FTP functions.

#### **Table 9. FTP Functions Quick Reference**

ftpdinit

ftp\_connect

do\_programatic\_login

do\_a\_ftp\_command

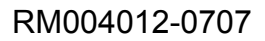

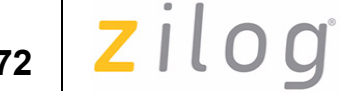

### **ftpdinit**

#### **Include**

No header files needed. Declare function as extern before calling it.

#### **Prototype**

void ftpdinit(void);

#### **Description**

The ftpdinit API starts an FTP service on the ZTP Stack.

#### **Argument(s)**

None.

#### **Return Value(s)**

None.

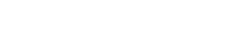

**72**

### **ftp\_connect**

#### **Include**

```
#include "ftpclient api.h"
```
#### **Prototype**

```
int ftp_connect
( 
INT8 * server name,
 int server_port,
RZK DEVICE CB t * stdout
);
```
#### **Description**

The ftp\_connect function is used to connect to a selected FTP server running on the FTP\_PORT.

### **Argument(s)**

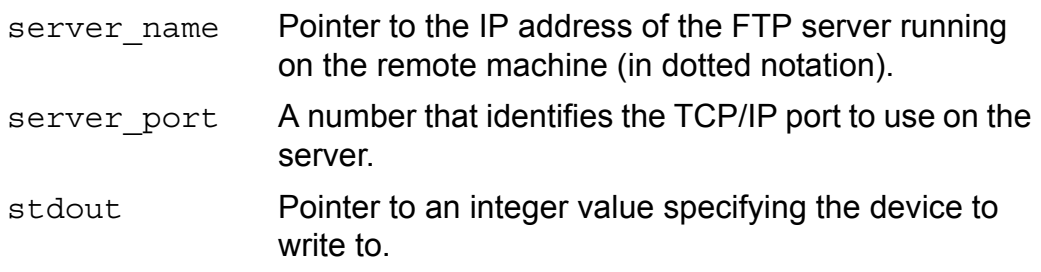

#### **Return Value(s)**

The  $ftp$  connect function returns  $0$  (zero) when successful and a negative value otherwise.

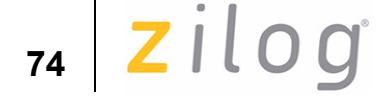

### **do\_programatic\_login**

#### **Include**

```
#include "ftpclient api.h"
```
#### **Prototype**

```
int do_programatic_login
\left(RZK DEVICE CB t * stdin,
RZK DEVICE CB t * stdout,
 INT8 *username,
 INT8 *passwd
);
```
#### **Description**

The do\_programatic\_login function allows the eZ80® FTP client to log into the FTP server with the specified user name and the password.

#### **Argument(s)**

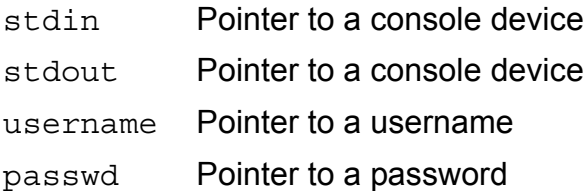

#### **Return Value(s)**

The do programatic login function returns one when successful and zero otherwise.

ZTP API Reference RM004012-0707

 $\mathsf{zilog}|_{75}$ 

### **do\_a\_ftp\_command**

#### **Include**

```
#include "ftpclient api.h"
```
#### **Prototype**

```
INT16 do_a_ftp_command
(
RZK DEVICE CB t * device,
 UINT16 nargs,
  INT8 *args[]
);
```
#### **Description**

ZTP provides do a ftp command function to issue FTP commands. The command name and the arguments to the command should be provided as an array of strings.

#### **Argument(s)**

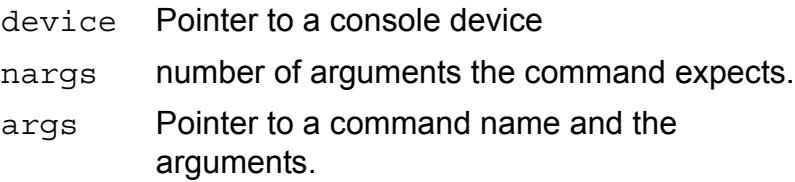

#### **Return Value(s)**

Depends on the issued command.

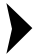

*Zilog TCP/IP Stack supports a number of commands. The third*  **Note:** *parameter of this API,* args[], *can contain any of the commands and the respective arguments listed in* Table 10 on page 76.

# **76**

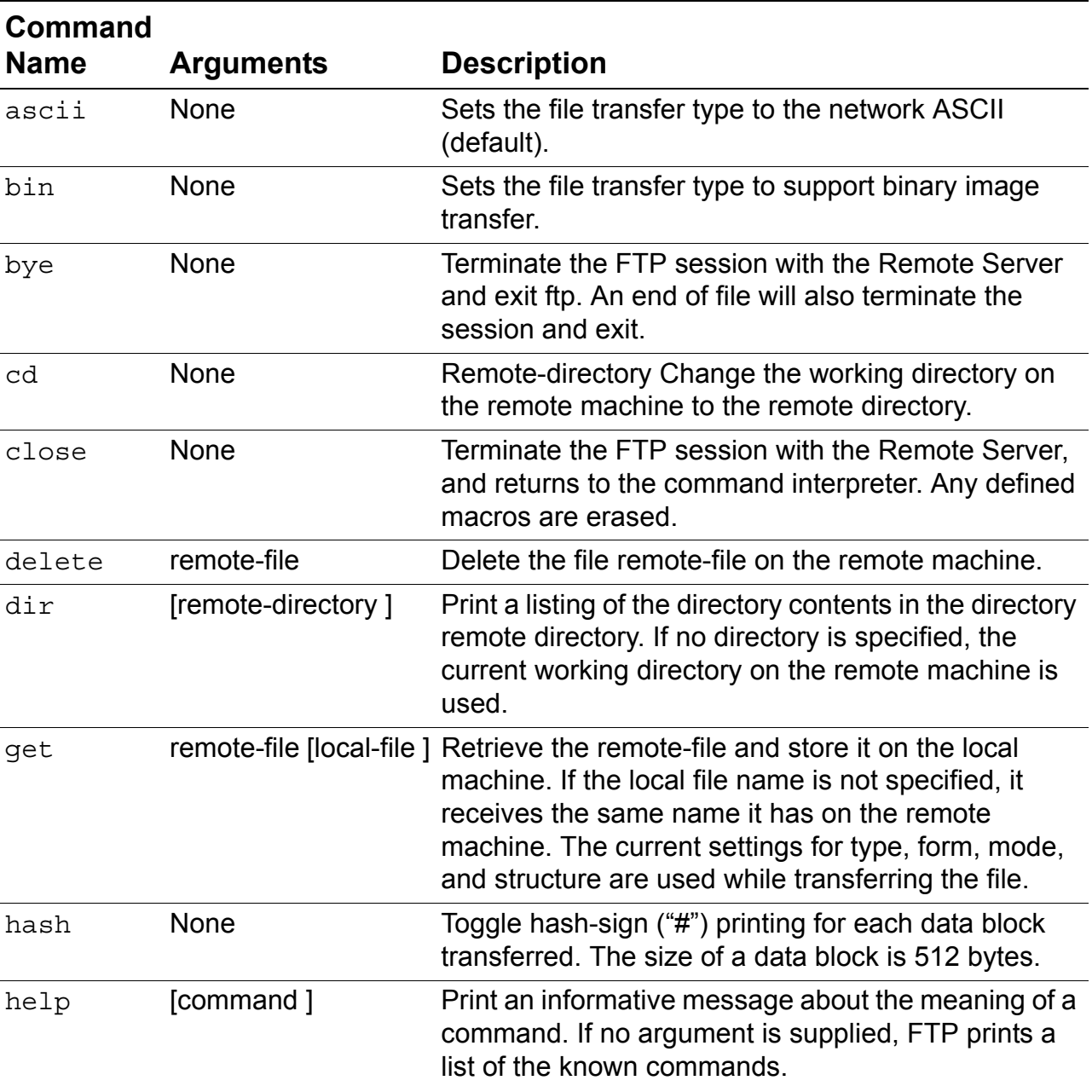

#### **Table 10. do\_a\_ftp\_command Commands and Arguments**

ZTP API Reference **RM004012-0707** 

zilog | 77

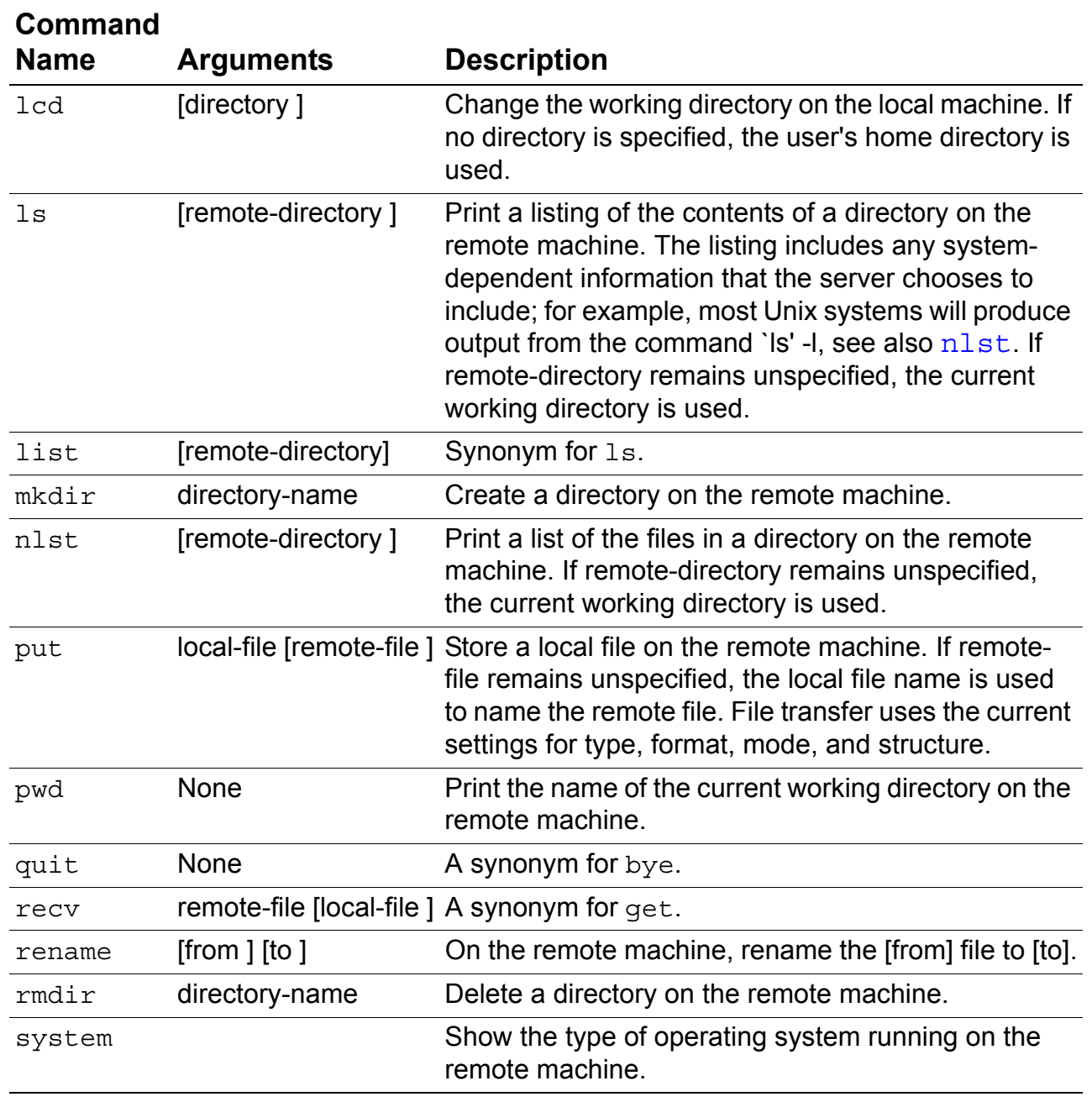

#### **Table 10. do\_a\_ftp\_command Commands and Arguments (Continued)**

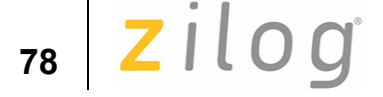

#### **Return Value(s)**

The do\_a\_ftp\_command function returns  $0$  (zero) when successful and negative value otherwise.

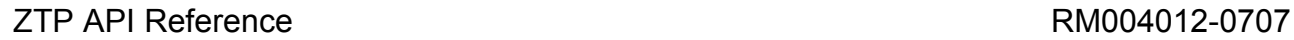

### **Ping Function**

Zilog TCP/IP Stack supports the ping function, which is described below.

#### **ping**

#### **Include**

#include <ztptcp.h>

#### **Prototype**

UINT8 ping(UINT32 dst, UINT32 count);

#### **Description**

An application can use the ping API to determine if a remote device is using a specific IP address. The dst parameter specifies the IP address of the device to which an **ICMP Echo Request** packet is sent. The ping packets is sent count number of times.

#### **Argument(s)**

dst The target of the ping packet. count Specifies the number of times the ping packet is sent.

#### **Return Value(s)**

The API waits for a response from the target device. If a response is received, then TRUE is returned. If this API fails to receive a response, then FALSE is returned.

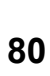

### **ICMP Functionality**

ZTP supports the following ICMP error returns:

- **•** Port Unreachable
- **•** Redirection

#### **Port Unreachable**

One rule of UDP is that if it receives a UDP datagram and the destination port does not correspond to a port that is in use, UDP responds with an ICMP port unreachable. For example, if any host sends a UDP packet with a port number on which no application is running on  $eZ80^{\circledR}$  then this error is returned.

#### **Redirection**

Based on ICMP redirection message that eZ80® receives it will be redirected to next available router. Four redirection errors are supported (Redirect for Network, Host, TOS and network, TOS and Host).

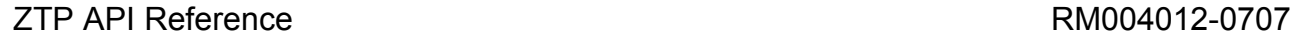

 $\mathsf{zilog}|_{\mathsf{sa}}$ 

### **SNTP Functions**

Zilog TCP/IP Stack supports the SNTP Client protocol function which is described below.

### **ztpSNTPClient()**

#### **Include**

#include <SNTPClient.h>

#### **Prototype**

```
INT16 ztpSNTPClient
( 
INT8 *targetIPAddress, 
 INT16 portNum 
);
```
#### **Description**

To update the system time, ZTP provides the ztpSNTPClient function. The function sends the time request message to the specified targetIPAddress and the portNum. The function receives the time (in seconds) from the targetIPAddress, converts this time into the "day, date month year hours : minutes : seconds" format and updates the system time.

#### **Argument(s)**

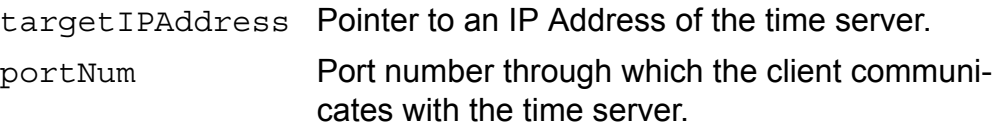

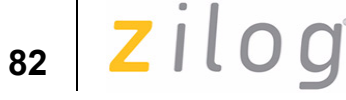

#### **Return Value(s)**

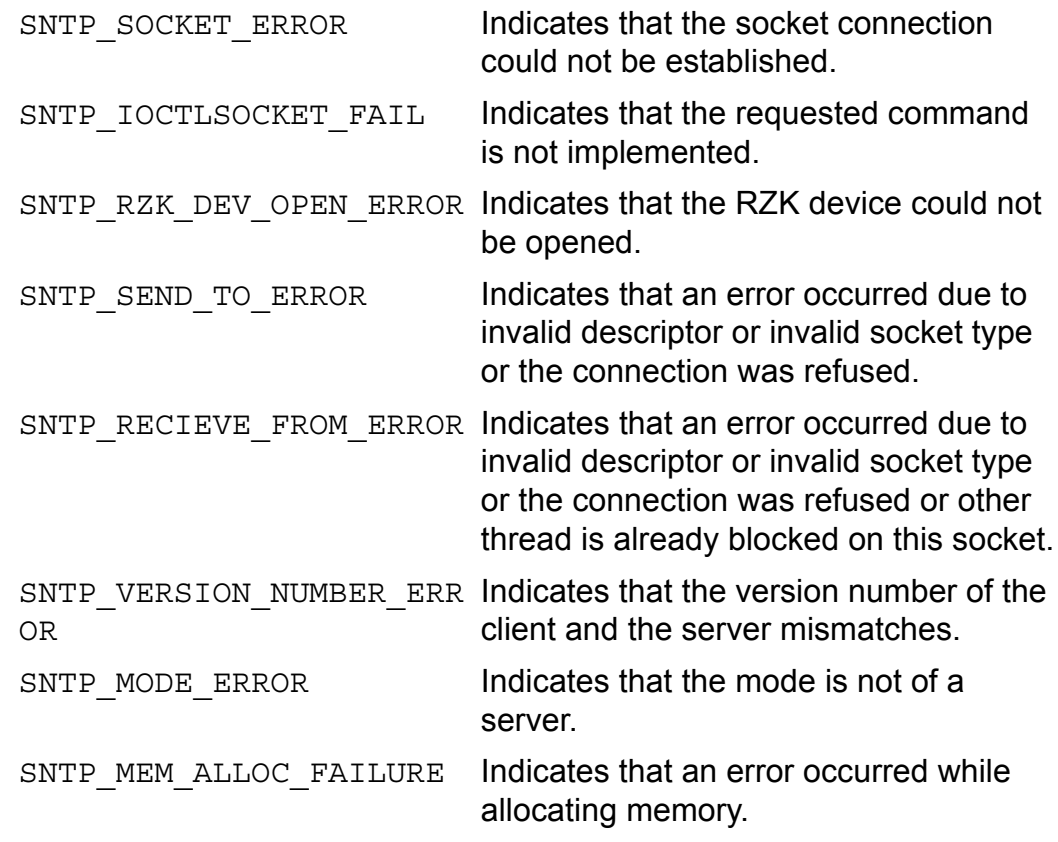

#### **See Also**

SNTP Client Enumerations

ZTP API Reference **RM004012-0707** 

 $\mathsf{zilog}|_{\mathsf{ss}}$ 

# **Appendix A—Definitions and Codes**

This appendix describes the Zilog TCP/IP Stack data types, structures, enumerators, constants, macros, and error codes.

### **Data Type Definitions**

This section defines a number of data types used with ZTP, including enumerators for ZTP and data types for Telnet, SSL, and SNMP.

### **ZTP Data Types**

Table 11 lists the number of ZTP data types and their definitions.

| Data Type         | <b>Definition</b>   |
|-------------------|---------------------|
| UINT32            | unsigned int 32-bit |
| INT32             | signed int 32-bit   |
| UINT24            | unsigned int 24-bit |
| TNT <sub>24</sub> | signed int 24-bit   |
| UINT              | unsigned int        |
| TNT               | signed int          |
| UTNT16            | unsigned short      |
| INT16             | signed short        |
| INT8              | signed char         |
| UINT8             | unsigned char       |

**Table 11. ZTP Data Types** 

#### **Table 11. ZTP Data Types (Continued)**

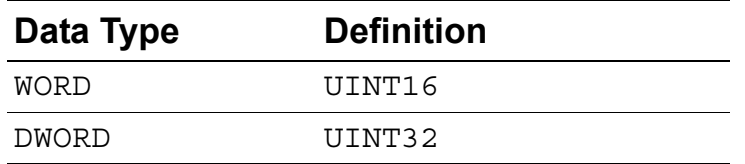

#### **Telnet Data Types**

Table 12 lists definitions of the Telnet data types.

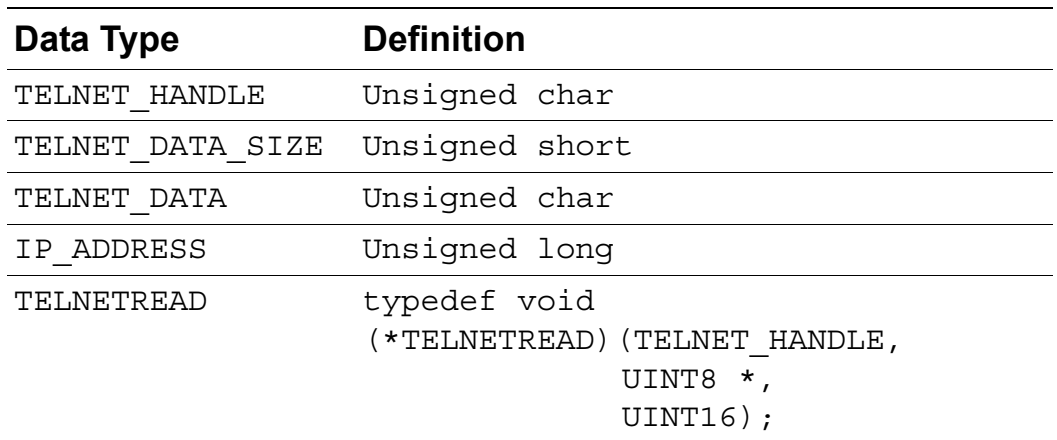

#### **Table 12. Telnet Data Type Definitions**

#### **SNMP Data Types**

Table 13 lists the Simple Network Management Protocol data type and its definition.

**Table 13. SNMP Data Types**

| Data Type           | <b>Definition</b>  |
|---------------------|--------------------|
| <b>OBJSUBIDTYPE</b> | UINT <sub>16</sub> |

zilog | 85

### **ZTP Error Codes**

This section lists the error codes defined by ZTP.

### **ZTP Core Error Codes**

Table 14 lists a number of error codes returned by the networking APIs.

| Error   |                     | Code               |
|---------|---------------------|--------------------|
| #define | ZTP SOCK OK         | (INT16)0           |
| #define | ZTP SOCK ERR        | $(INT16)-1$        |
| #define | EAFNOSUPPORT        | $(INT16)-2$        |
| #define | EOPNOTSUPP          | $(INT16)-3$        |
| #define | <b>EFAULT</b>       | $(INT16)-4$        |
| #define | EISCONN             | $(INT16)-5$        |
| #define | <b>ECONNREFUSED</b> | $(INT16)-6$        |
| #define | EPROTONOSUPPORT     | $(INT16)-7$        |
| #define | <b>ENOBUFS</b>      | $(INT16)-8$        |
| #define | <b>EINVAL</b>       | $(INT16)-9$        |
| #define | <b>EBADF</b>        | $(INT16)-10$       |
| #define | <b>ENOCON</b>       | $(INT16)-11$       |
| #define | <b>EMFILE</b>       | $(INT16)-12$       |
| #define | <b>EINVALBKLOG</b>  | $(INT16)-13$       |
| #define | <b>EPIPE</b>        | $(INT16)-14$       |
| #define | EFETNOSUPPORT       | $(INT16)-15$       |
| #define | EDEADSOCK           | $(INT16)-16$       |
| #define | EIOBINPRGRSS        | (INT16)– <b>17</b> |

**Table 14. ZTP Core Error Codes** 

## **Zilog TCP/IP Stack API eZ80® CPU** 86 Zilog

#### **Table 14. ZTP Core Error Codes (Continued)**

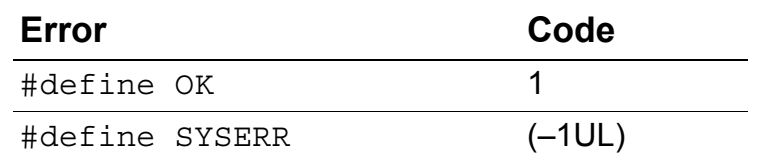

### **Telnet Enumerations**

The following enumerator governs Telnet Errors.

```
TELNET_RET
```

```
typedef enum{
TELNET SUCCESS,
TELNET BEGIN_ERROR_CODE = 0x400,
TELNET INVALID ARG = TELNET BEGIN ERROR CODE,
TELNET CONNECT FAILURE,
TELNET CLOSE FAILURE,
TELNET NO CONNECTION,
TELNET ALREADY CONNECTED,
 TELNET_OVER_SIZED_DATA,
 TELNET_ALREADY_INITIALIZED,
TELNET LOWER LAYER FAILURE,
 TELNET_FAILURE
}TELNET_RET;
```
### **SNTP Client Enumerations**

The following enumerator governs the error values returned by ztpSNTPClient() API.

```
typedef enum{
  SNTP SUCCESS = 0,SNTP_SERVER_RETURN_SUCCESS=0,
SNTP_SOCKET_CREATION_ERROR,
  SNTP_SEND_TO_ERROR,
  SNTP_RECIEVE_FROM_ERROR,
  SNTP_IOCTLSOCKET_FAIL,
```
**z**ilog | 87

```
SNTP_RZK_DEV_OPEN_ERROR,
  SNTP_MEM_ALLOC_FAILURE
  SNTP_VERSION_NUMBER_ERROR,
  SNTP_MODE_ERROR
}SNTP_ERRORS;
```
### **ZTP Macros**

This section lists the number of macros defined by ZTP, including macros for the ZTP core, the ioctlsocket API.

### **ZTP Core Macros**

Table 15 lists the macro codes returned by the networking APIs.

| <b>Macro</b>          | Code   |
|-----------------------|--------|
| #define SOCK STREAM 0 |        |
| #define SOCK DGRAM    |        |
| #define AF INET       |        |
| tcp FlagPUSH          | 0x0008 |

**Table 15. ZTP Core Macros**

### **ioctlsocket Macros**

Table 16 lists the macro codes used by the ioctlsocket API.

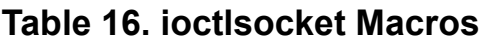

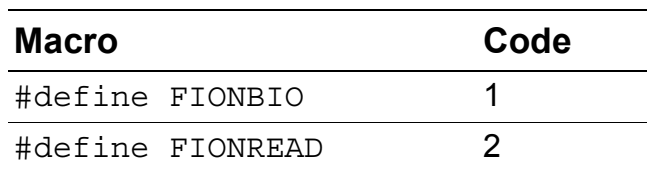

RM004012-0707 **Definitions** and Codes

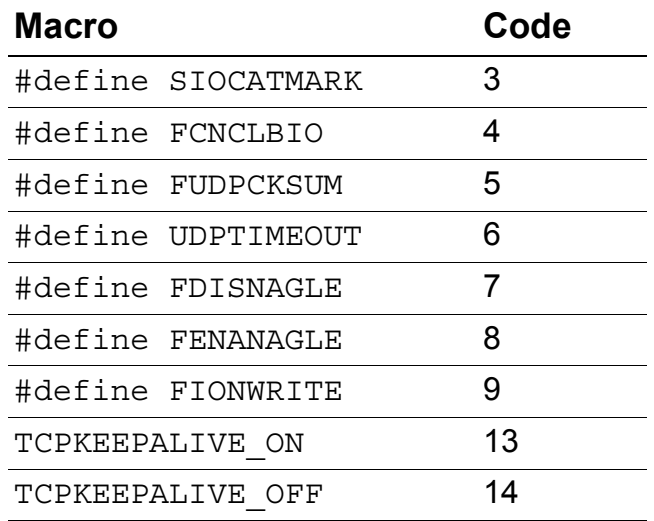

#### **Table 16. ioctlsocket Macros (Continued)**

#### **SNMP Macros**

Table 17 lists the macro codes used by the SNMP.

**Table 17. SNMP Macros**

| <b>Macro</b> |                                     | Code |
|--------------|-------------------------------------|------|
|              | #define SN TRAP COLD START          |      |
|              | #define SN TRAP WARM START          |      |
|              | #define SN TRAP LINK DOWN           | 2    |
|              | #define SN TRAP LINK UP             | З    |
|              | #define SN TRAP AUTH FAILURE        |      |
|              | #define SN TRAP EGP NWIGHBOR LOSS   | 5    |
|              | #define SN TRAP ENTERPRISE SPECIFIC | 6    |

 $\mathsf{zilog}|_{\mathsf{ss}}$ 

### **ZTP Data Structures**

This section lists a number of data structures defined by ZTP, including structures for the ZTP core, the ioctlsocket API, and the Secure Sockets Layer.

### **ZTP Core Data Structures**

The following data structures are used in networking APIs.

#### **sockaddr Structure**

```
struct sockaddr 
{
  INT16 sa_family;
  INT8 sa_data[14];
};
```
#### **udp\_Socket structure**

This structure maintains the UDP socket related information.

```
typedef struct udp socket {
  struct udp socket *next;
  UINT16 ip type;
  INT8 *err_msg;
  INT8 *usr name;
  VOID (*usr yield) ( VOLD );
  UINT8 rigid;
  UINT8 stress;
  UINT16 sock mode;
  UINT32 usertimer;
  dataHandler_t dataHandler;
  eth address hisethaddr;
   UINT32 hisaddr;
  UINT16 hisport;
  UINT32 myaddr;
  UINT16 myport;
  UINT16 locflags;
  INT queuelen;
  UINT8 *queue;
```
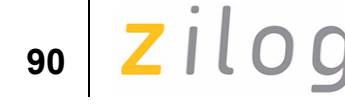

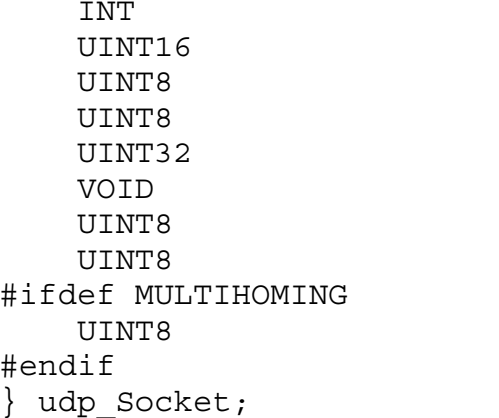

rdatalen; maxrdatalen;  $*$ rdata;  $*$ rddata; safetysig; \* AppThread; err code; block;  $iface;$ 

#### **tcp\_Socket structure**

{

This structure maintains the TCP socket connection related information.

```
typedef struct _tcp_socket
```
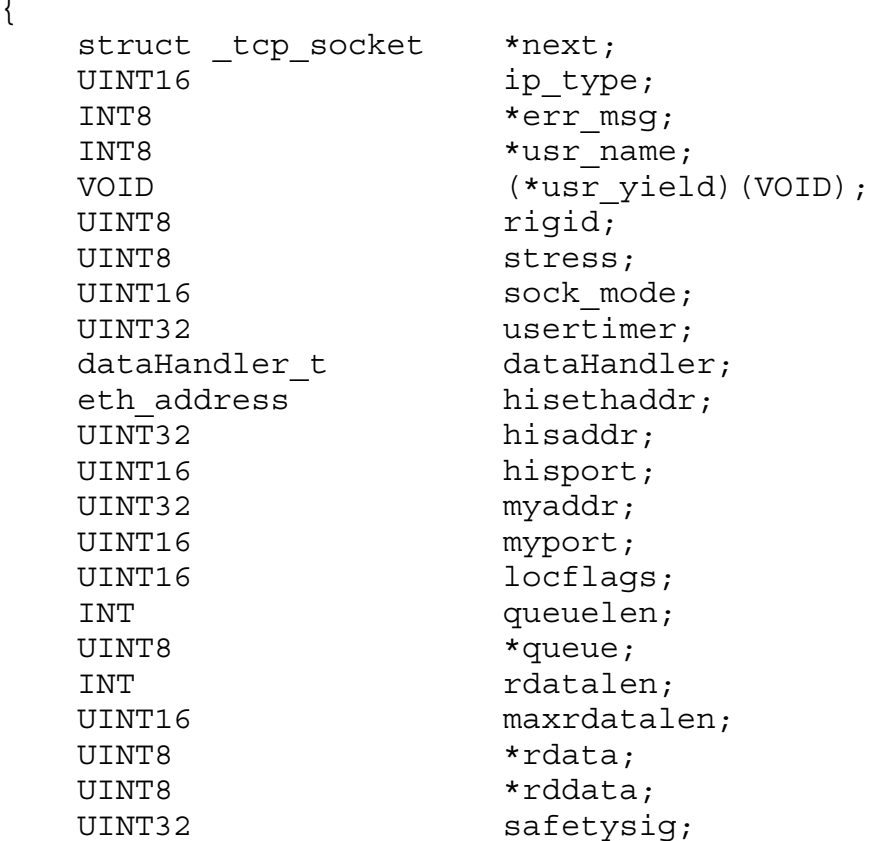

Zilog<sup>o</sup>

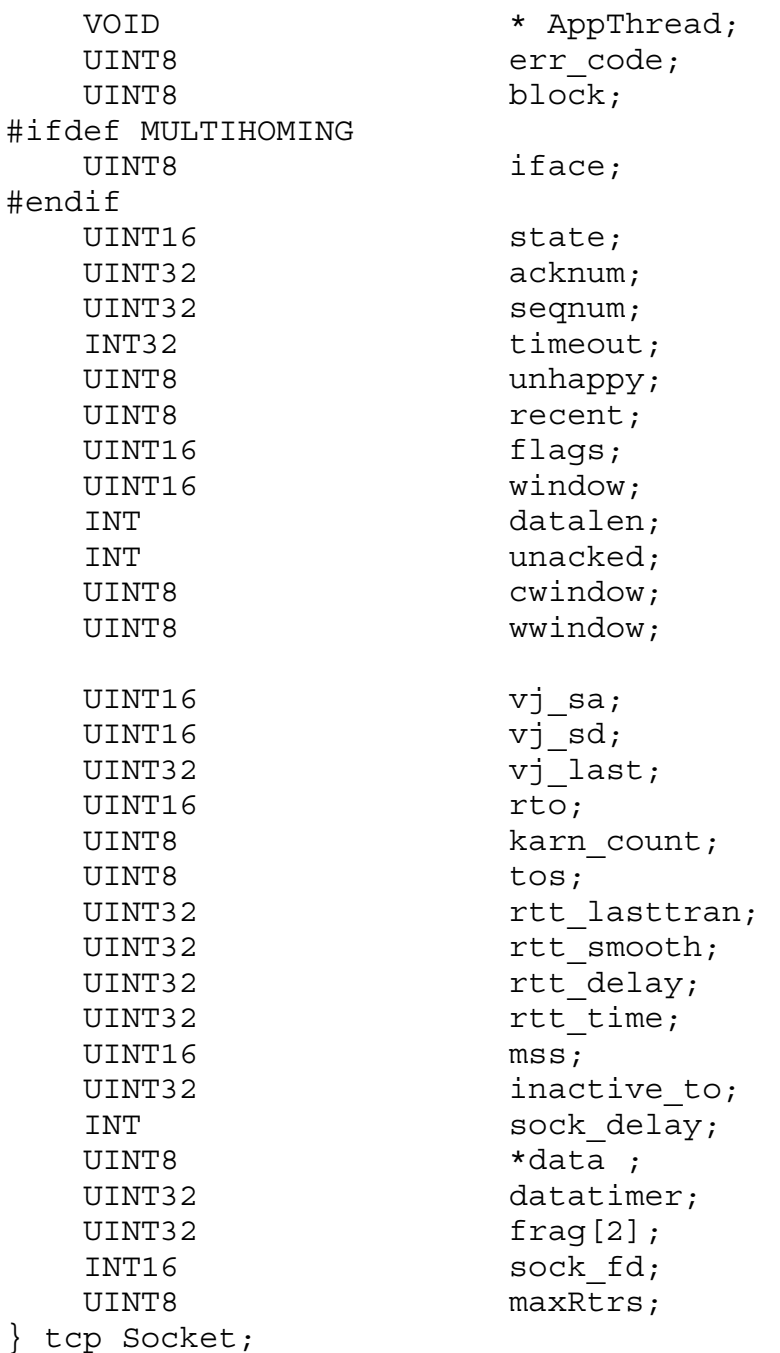

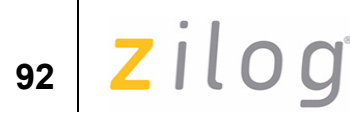

### **HTTP Data Structures**

The following data structures are used in the HTTP APIs.

#### **Http\_Hdr Structure**

```
typedef struct http_hdr 
{
 UINT8 key;
 INT8* value;
} Http_Hdr;
```
#### **http\_params Structure**

```
struct http params
{
/** The key, typically an http header. */ UINT8 *key;
/** The value associated with that key. */
 INT8 *value;
};
```
#### **Http\_Request Structure**

```
typedef struct http_request {
 UINT8 method;
 UINT16 reply;
 UINT8 numheaders;
 UINT8 numparams;
 UINT8 numrespheaders;
 INT16 fd;
 const struct http method * methods;
 const struct webpage * website;
 const struct header rec * headers;
 INT8 * bufstart; /* first free space */
 UINT8 * extraheader;
 Http_Hdr rqstheaders[HTTP_MAX_HEADERS];
 Http Hdr respheaders[HTTP_MAX_HEADERS];
 Http_Params params[HTTP_MAX_PARAMS];
 Http Auth *AuthParams;
 INT8 buffer[HTTP_REQUEST_BUF];
 INT8 keepalive;
} Http_Request;
```
zilog

### **93**

#### **Http\_Method Structure**

```
typedef struct http_method 
{
 UINT8 key;
 INT8 *name;
void (*method)(Http Request *);
} Http_Method;
```
#### **staticpage Structure**

```
struct staticpage {
/** A pointer to the actual contents of the page. This 
/* could be the actual string representing the entire 
/* page, or an array of bytes (e.g. the array produced 
/* by the mkwebpage program). */
 UINT8 *contents;
/* The size of the above array, since it is not null 
/* terminated. If this is actually a string, it would 
/* be equal to strlen(array). **/ INT32 size;
};
```
#### **webpage Structure**

```
struct webpage 
\{ UINT8 type;
 INT8 *path;
 INT8 *mimetype;
/* Either a structure defining the static page, or the 
/* 'cgi' function which will generate this page. **/
 union
  {
   const struct staticpage *spage;
   INT16 (*cgi)(struct http_request *);
  } content;
};
```
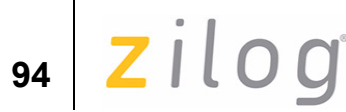

#### **SNMP Data Structures**

The following data structures are used in SNMP APIs.

#### **header\_rec Structure**

```
struct header rec
{
 INT8 *name;
 UINT16 val;
};
```
#### **SN\_Oid\_s Structure**

```
typedef struct oid 
{
OBJSUBIDTYPE sub id[SMAXOBJID]; /** array of sub-
                       /* identifiers */
 UINT16 len; /* length of this object 
                       /* id **/
```
}SN\_Oid\_s;

#### **SN\_PhysAddress\_s Structure**

```
typedef struct sn_phys_address
{
   UINT8 Data[SN_MAX_PHYS_ADDR_SIZE];
}SN_PhysAddress_s;
```
#### **SN\_Descr\_s Structure**

```
typedef struct sn_descr_s
\{ void *pData;
 UINT16 Length;
 UINT16 MaxLen;
}SN_Descr_s;
```
#### **SN\_Value\_s Structure**

```
typedef union sn_value_s
{
 void *pData;
 struct oid *pOid; // Object Identifier
SN Descr s *pDescr; // Octet String, big
```
**95**

// Integer, Display String // Octet String) INT8 \*pInt8; INT16 \*pInt16; INT32 \*pInt24; INT32  $*$ pInt32; UINT8 \*pUint8; UINT16 \*pUint16; DWORD \*pUint24; DWORD \*pUint32; // Counter, Gauge, TimeTicks (encoded as an Integer) SN PhysAddress s \* pPhys;// Physical Address (encoded // as an Octet string) UINT32 \*pIP; DWORD \*pCounter; DWORD \*pGauge; DWORD \*pTimeTicks; } SN\_Value\_s;

#### **SN\_Object\_s Structure**

typedef struct sn\_object\_s { SN Oid s Oid; UINT8 Type; SN Value s Value; } SN\_Object\_s;

# **ZTP C Run-Time Library Functions**

ZTP includes its own set of C run-time library functions, in addition to those available in the ZDS II C Compiler's run-time library. ZTP's C runtime routines are named differently so as to differentiate with the ZDS II C Compiler's run-time library routines.

For more information on ZDS II C Compiler's run-time library, refer to *Zilog Developer Studio II–eZ80Acclaim!*® *User Manual (UM0144)*.

Table 18 provides a brief description about library routines.

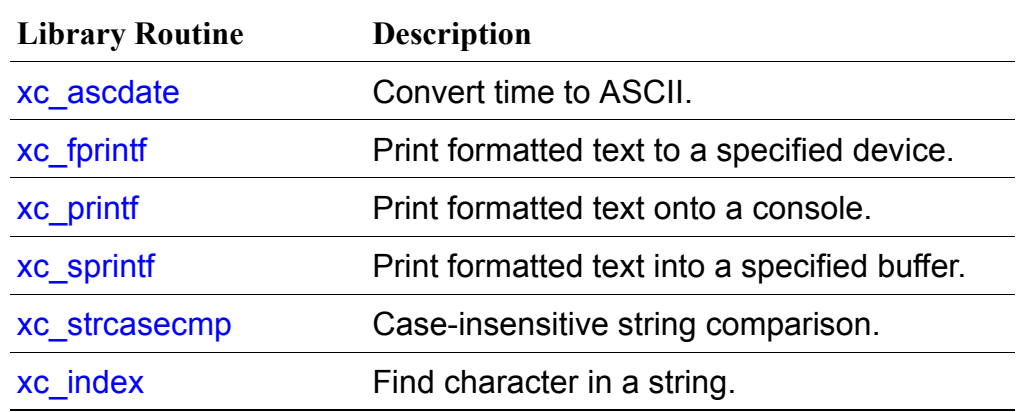

#### **Table 18. Library Routines**

**z**ilog | 97

#### **xc\_ascdate**

#### **Include**

#include "xc\_lib.h"

#### **Prototype**

INT16 xc\_ascdate (DWORD time, INT8 \*str)

#### **Description**

**Convert time to ASCII—The xc\_ascdate function takes its first argu**ment as the number of seconds since midnight, January 1, 1970, and produces an ASCII string for the date and time corresponding to that time. The ASCII string is copied into the second argument, which must point to a buffer large enough to contain it (twenty characters including the terminating NULL).

#### **Argument(s)**

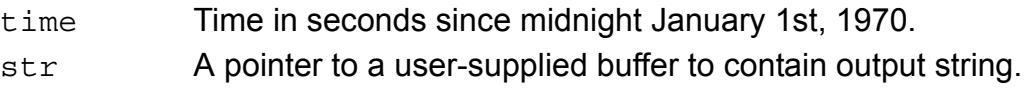

#### **Return Value(s)**

This function always returns OK.

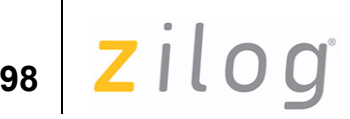

### **xc\_fprintf**

#### **Include**

```
#include "xc_lib.h"
```
#### **Prototype**

```
INT16 xc_fprintf (RZK_DEVICE_CB_t * descriptor, INT8 
*format,...)
```
#### **Description**

Print formatted text to the device specified in the descriptor parameter.

The xc fprintf function interprets its second argument as an ASCII format to use in printing its remaining arguments to a device identified by first argument. The format contains simple text and special format codes that are identified by a preceding percent (%) character.

- b Print an int as a binary number.
- c Print a single character.
- d Print an int as a decimal number.
- o Print an int as an octal number.
- s Print a string.
- u Print an unsigned int as a decimal number.
- x Print an int as a hexadecimal number.
- % Print a % character.

In addition, the following can be inserted between the % and the format code to modify the output:

- An integer specifying the minimum field width.
- **•** A minus sign, indicating left justification.
- The letter 1, indicating a long data type.

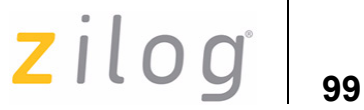

- **•** An asterisk indicating the field width to be taken from the next unprocessed argument.
- **•** A period followed by an integer, indicating the maximum field width for a string.

xc\_fprintf uses the same conversion specifiers as kprintf.

#### **Argument(s)**

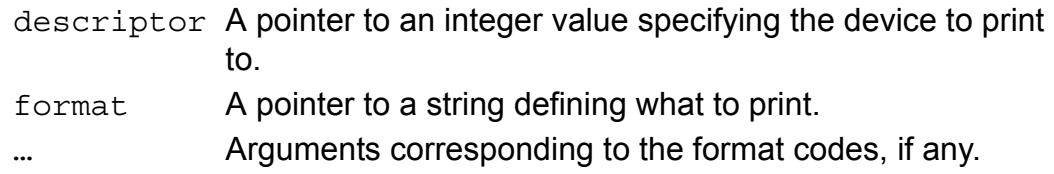

#### **Return Value(s)**

When successful, the xc fprintf function returns OK.

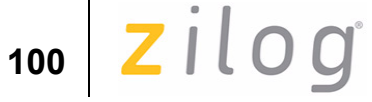

### **xc\_printf**

#### **Include**

#include "xc\_lib.h"

#### **Prototype**

INT16 xc\_printf (INT8 \*format,...)

#### **Description**

**Print formatted text—The xc\_printf function prints formatted text** onto a console. It is equivalent to calling xc\_printf with a first argument of CONSOLE.

#### **Argument(s)**

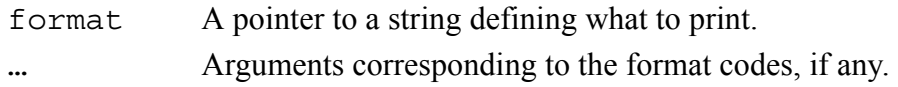

#### **Return Value(s)**

When successful, this function returns OK.

#### **See Also**

xc\_fprintf
#### **Zilog TCP/IP Stack API Reference Manual**

**2**ilog 101

# **xc\_sprintf**

#### **Include**

```
#include "xc_lib.h"
```
#### **Prototype**

INT8 \* xc\_sprintf (INT8 \*buffer, INT8 \*format,...)

### **Description**

**Print formatted text—The xc\_sprintf function prints formatted text** into a specified buffer. Except for the output medium, it is identical to the xc\_fprintf function.

#### **Argument(s)**

See the xc\_fprintf function.

#### **Return Value(s)**

When successful, the xc\_sprintf function returns OK.

#### **See Also**

xc\_fprintf

**Zilog TCP/IP Stack API eZ80® CPU**

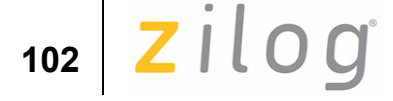

### **xc\_strcasecmp**

#### **Include**

#include "xc\_lib.h"

#### **Prototype**

INT16 xc\_strcasecmp (INT8 \*str1, INT8 \*str2)

#### **Description**

**Case-insensitive string comparison—The xc\_strcasecmp function** performs a byte-by-byte comparison of two strings, in which it looks for the first character that differs other than by case. If the first character in the first string that does not match is less than its corresponding character in the second string, or if the first string is shorter than the second string, a negative value is returned. If the character is larger than its corresponding character in the second string, or the second string is shorter than the first, a positive nonzero value returns. If the two strings are the same (except possibly in case), a zero is returned.

#### **Argument(s)**

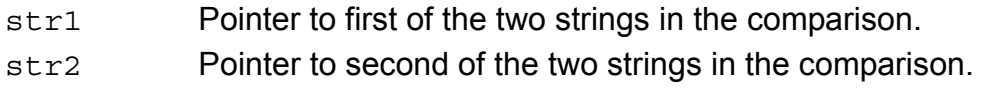

#### **Return Value(s)**

The xc\_strcasecmp function returns an integer that describes whether the first string is less than, equal to, or greater than the second string.

Definitions and Codes **RM004012-0707** 

**Zilog TCP/IP Stack API Reference Manual**

**2**ilog 103

## **xc\_index**

#### **Include**

```
#include "xc_lib.h"
```
#### **Prototype**

INT8 \*xc\_index (INT8 \*str, INT8 c)

#### **Description**

**Find a character in a string—The xc** index function searches a string for the first occurrence of the specified character, and returns a pointer to the character.

#### **Argument(s)**

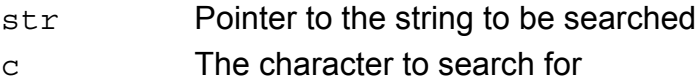

#### **Return Value(s)**

If the character is found, a pointer to its location in the string is returned. If no match is found, a NULL pointer is returned.

### **Zilog TCP/IP Stack API Reference Manual**

**z**ilog 104

# **Customer Support**

For answers to technical questions about the product, documentation, or any other issues with Zilog's offerings, please visit Zilog's Knowledge Base at http://www.zilog.com/kb.

For any comments, detail technical questions, or reporting problems, please visit Zilog's Technical Support at http://support.zilog.com.